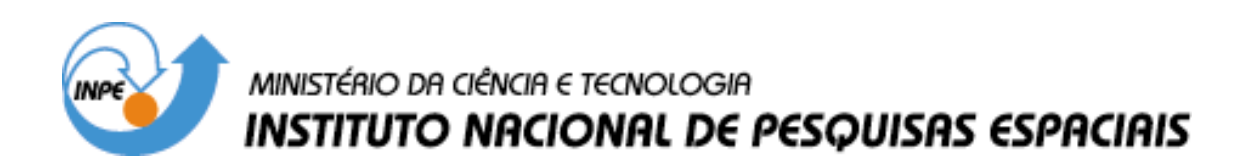

**INPE-11188-MAN/38** 

#### **PROCEDIMENTO GERAL DE ENSAIOS PARA PROPULSORES MONOPROPELENTES PARA SATÉLITES DE ATÉ 20N DE EMPUXO NO BANCO DE TESTES COM SIMULAÇÃO DE ALTITUDE DO INPE-OP 100**

Carlos Eduardo Rolfsen Salles Aguinaldo Martins Serra Júnior Henrique César Sampaio Jefferson Luiz Nogueira

**Publicação Interna** – sua reprodução ao público externo está sujeita à autorização da chefia.

> INPE São José dos Campos 2004

#### **RESUMO**

Este documento tem como principal objetivo estabelecer um procedimento padrão para a cronologia geral de ensaios do Banco de Testes com Simulação de Altitudes do Laboratório Associado de Combustão e Propulsão (BTSA/LCP/CES/INPE), para testes de qualificação de propulsores monopropelentes de satélites na faixa até 20N de empuxo. Todas as ações necessárias para a preparação dos ensaios são apresentadas na forma de procedimentos operacionais.

# **OVERALL SCHEDULING FOR TESTING AND QUALIFICATION OF SATELLITE 20N MONOPROPELLANT THRUSTERS IN THE TEST BENCH WITH ALTITUDE SIMULATION AT INPE – OP 100**

#### **ABSTRACT**

The main objective of this document is to establish a standard procedure for the overall scheduling for testing satellite thrusters in the Test Bench With Altitude Simulation at the Combustion and Propulsion Associate Laboratory (BTSA/LCP/CES/INPE), for testing and qualifying monopropellant thrusters up to 20N. All needed actions are shown in the form of operational procedures.

## **SUMÁRIO**

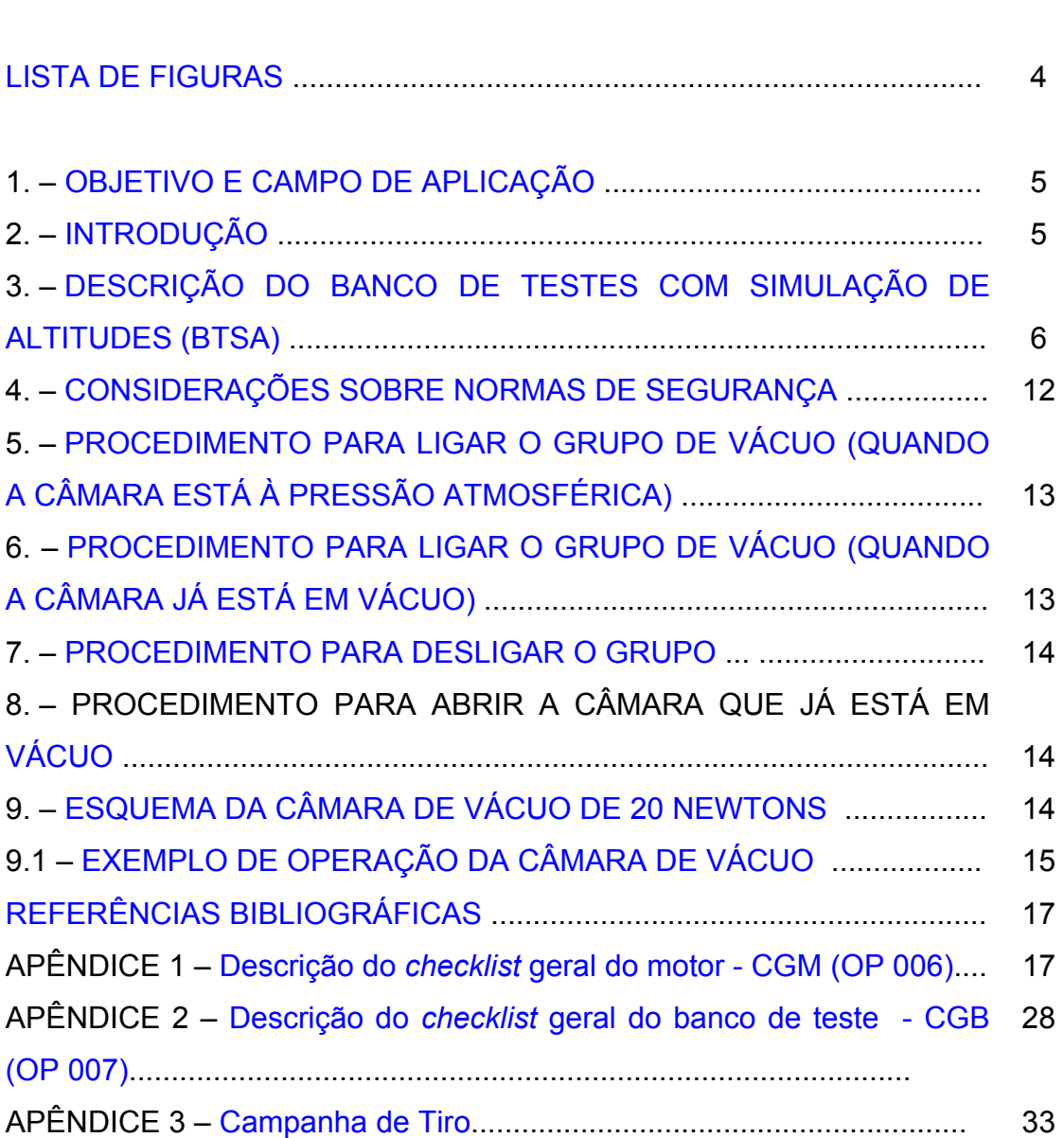

## Pág.

## **LISTA DE FIGURAS**

<span id="page-4-0"></span>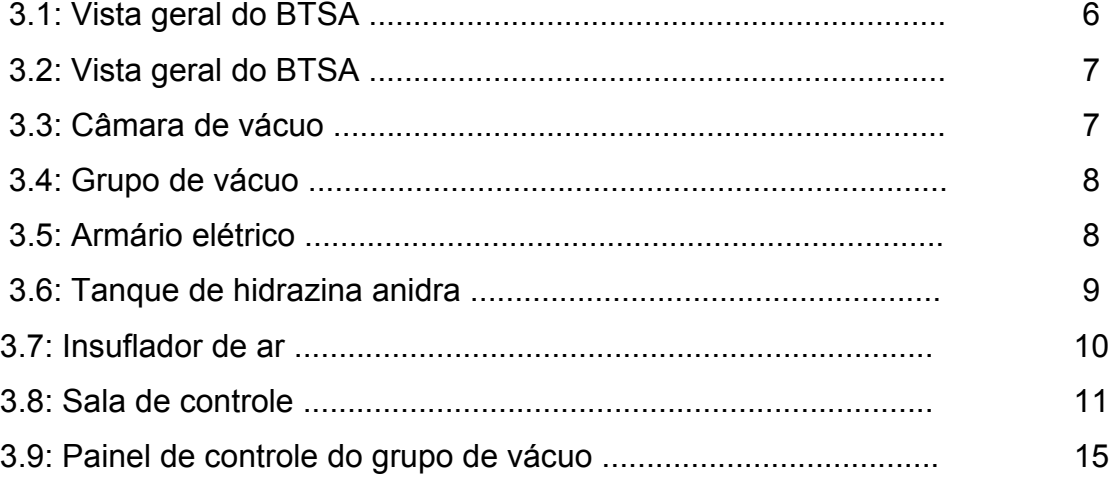

#### <span id="page-5-0"></span>**1. OBJETIVO E CAMPO DE APLICAÇÃO**

Este documento tem como principal objetivo estabelecer um procedimento padrão para a cronologia geral de ensaio de propulsores monopropelentes de até 20 Newtons de empuxo para aplicações espaciais, no Banco de Testes com Simulação de Altitude do Laboratório Associado de Combustão e Propulsão do Instituto Nacional de Pesquisas Espaciais no Centro Espacial de Cachoeira Paulista (BTSA/LCP/CES/INPE). O BTSA é utilizado para testes de qualificação de sistemas propulsivos para aplicações espaciais, por exemplo, plataformas espaciais, veículos espaciais, controle de altitude e órbita de satélites, etc.

#### **2. INTRODUÇÃO**

 O ensaio de propulsores monopropelentes em câmaras de vácuo exige a elaboração de um procedimento operacional para a preparação do Banco de Testes para os ensaios.

 Inicialmente, o cliente, proprietário do motor elabora um plano de testes para o propulsor. Em geral, estes testes envolvem operação no modo pulsado ou contínuo e em várias condições de funcionamento. Então, é feita uma reunião entre o Diretor de Tiro (DT) e equipe (do Banco de Testes) com o cliente, na qual são definidos todos os parâmetros que deverão ser controlados e adquiridos durante os ensaios.

Além da aquisição das medidas de temperatura, empuxo, pressão de câmara de combustão, vazão dos propelentes, nível de vácuo da câmara durante o teste, etc., parâmetros de vigilância devem ser definidos para maior segurança.

5

# <span id="page-6-0"></span>**3. DESCRIÇÃO DO BANCO DE TESTES COM SIMULAÇÃO DE ALTITUDE (BTSA)**

O BTSA foi projetado e construído por uma parceria entre o INPE e a empresa francesa *Societé Européene de Propulsion* (*SEP)*, hoje parte da *SNECMA Moteurs*. As Figuras 3.1 e 3.2 apresentam uma perspectiva do prédio de ensaios e dos pesquisadores e equipe técnica.

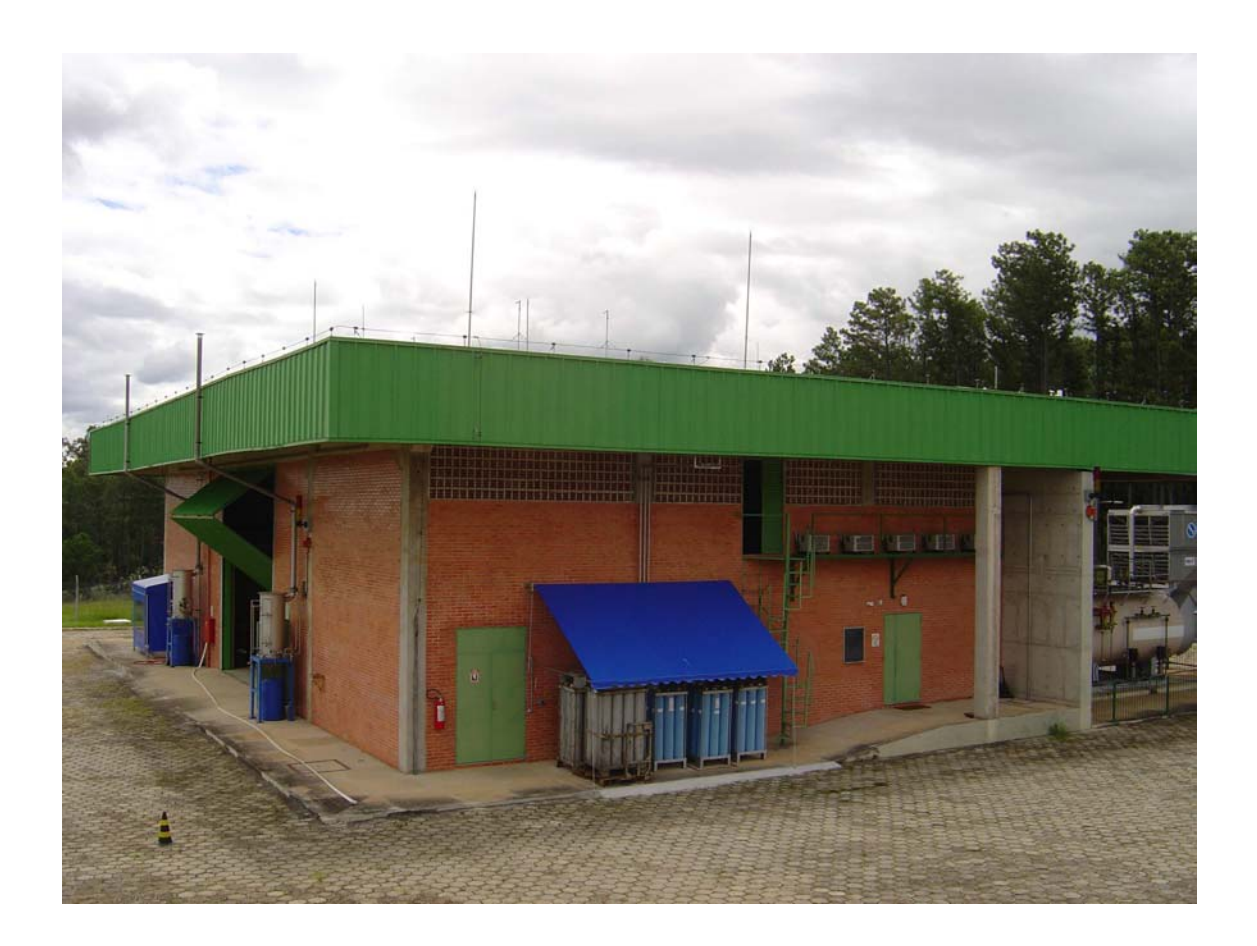

FIGURA 3.1 - Vista geral do BTSA.

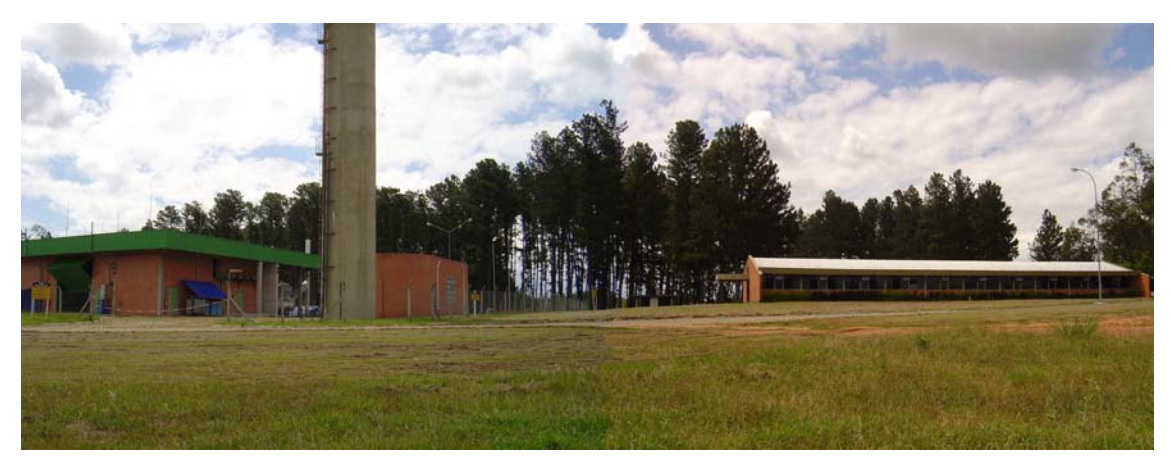

FIGURA 3.2 - Vista geral do BTSA.

 Para motores monopropelentes até 20 Newtons de empuxo, a altitude é simulada numa câmara de vácuo de 10 m $3$  de volume, mostrada na Figura 3.3.

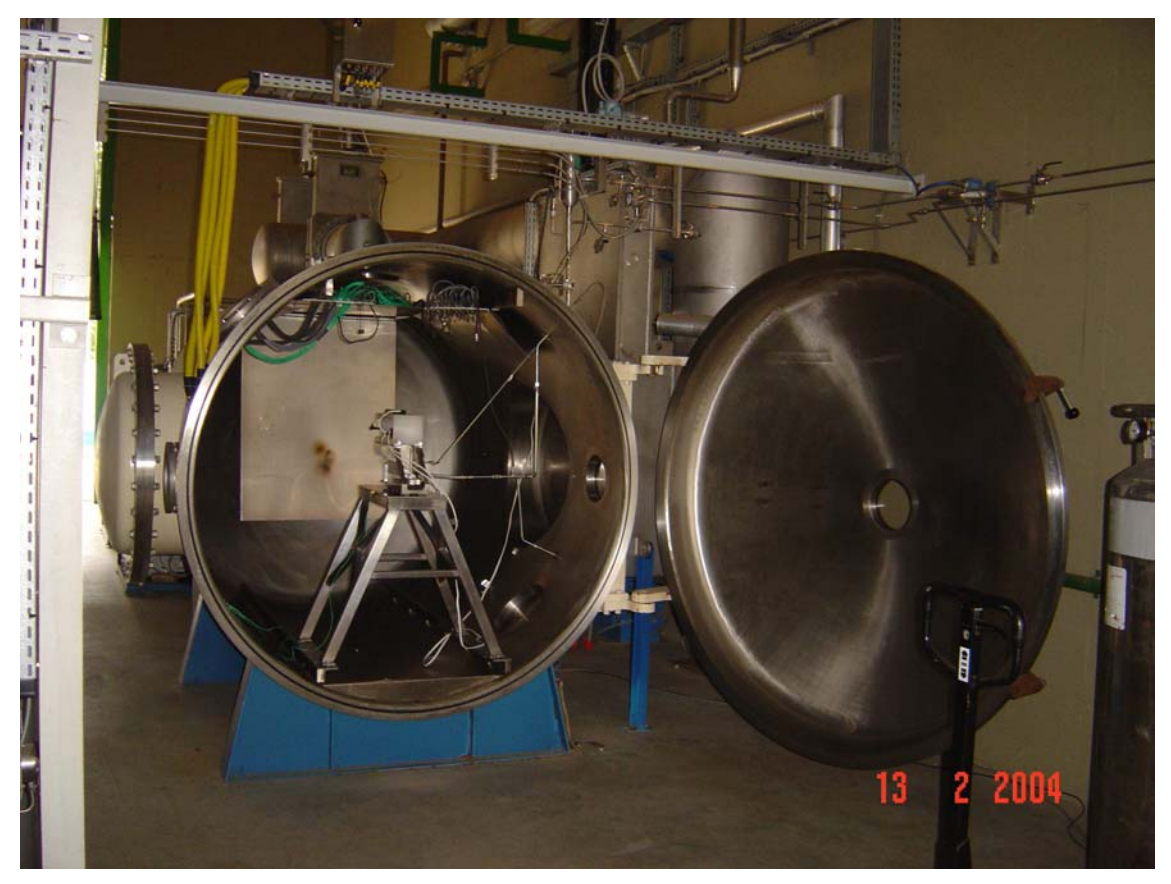

FIGURA 3.3 - Câmara de vácuo.

 O método utilizado para a obtenção de vácuo é através de um conjunto de bombas mecânicas, conforme mostrado na Figura 3.4

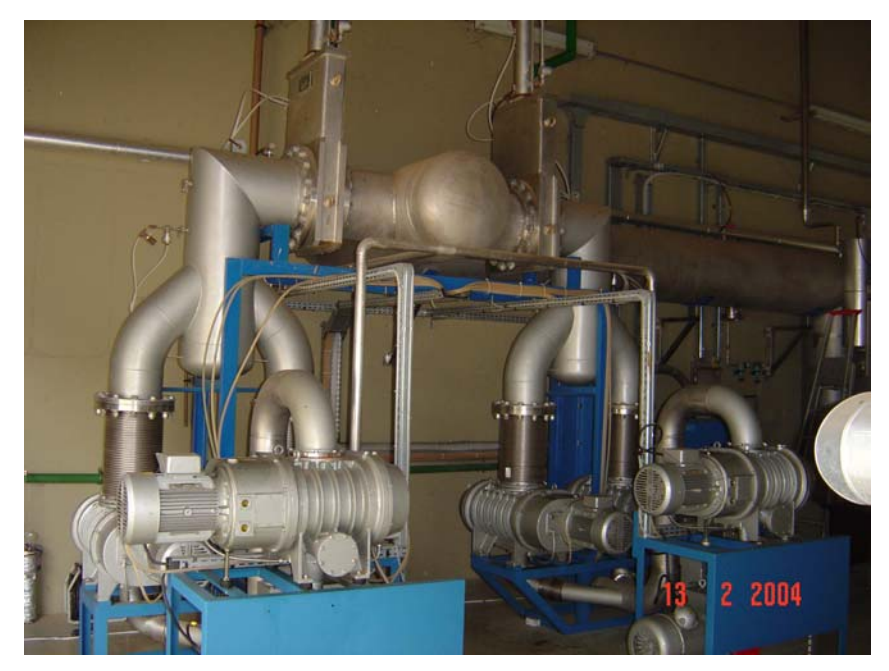

FIGURA 3.4 - Grupo de vácuo.

O subsistema associado ao grupo de vácuo possui armário elétrico que pode operar em modo local ou remoto, conforme mostra a Figura 3.5.

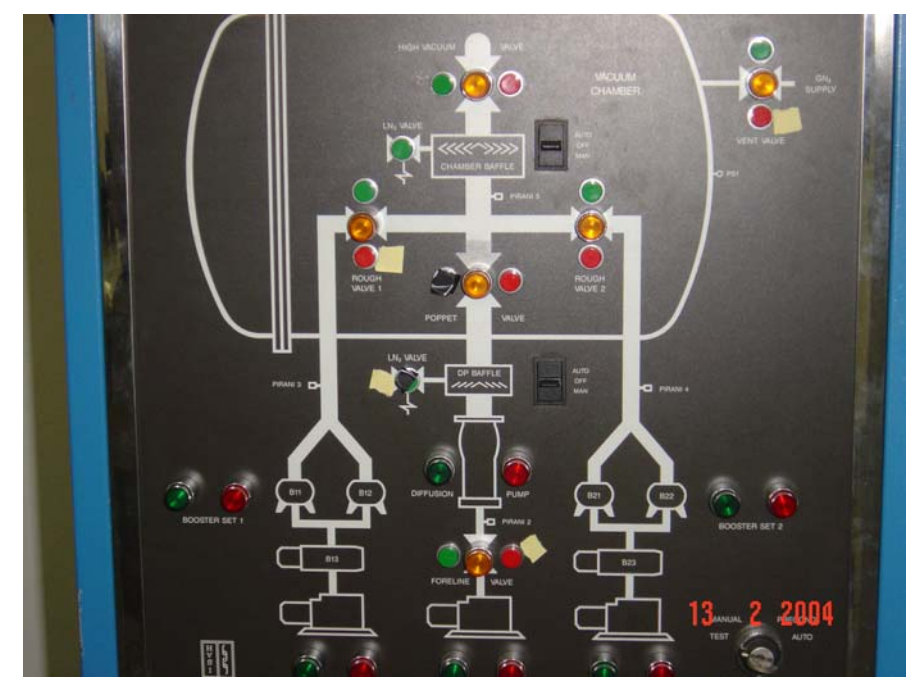

FIGURA 3.5 - Armário elétrico.

A alimentação dos propulsores com hidrazina para os ensaios é feita através da pressurização do tanque com  $N_2$  ultra puro, conforme mostra a Figura 3.6.

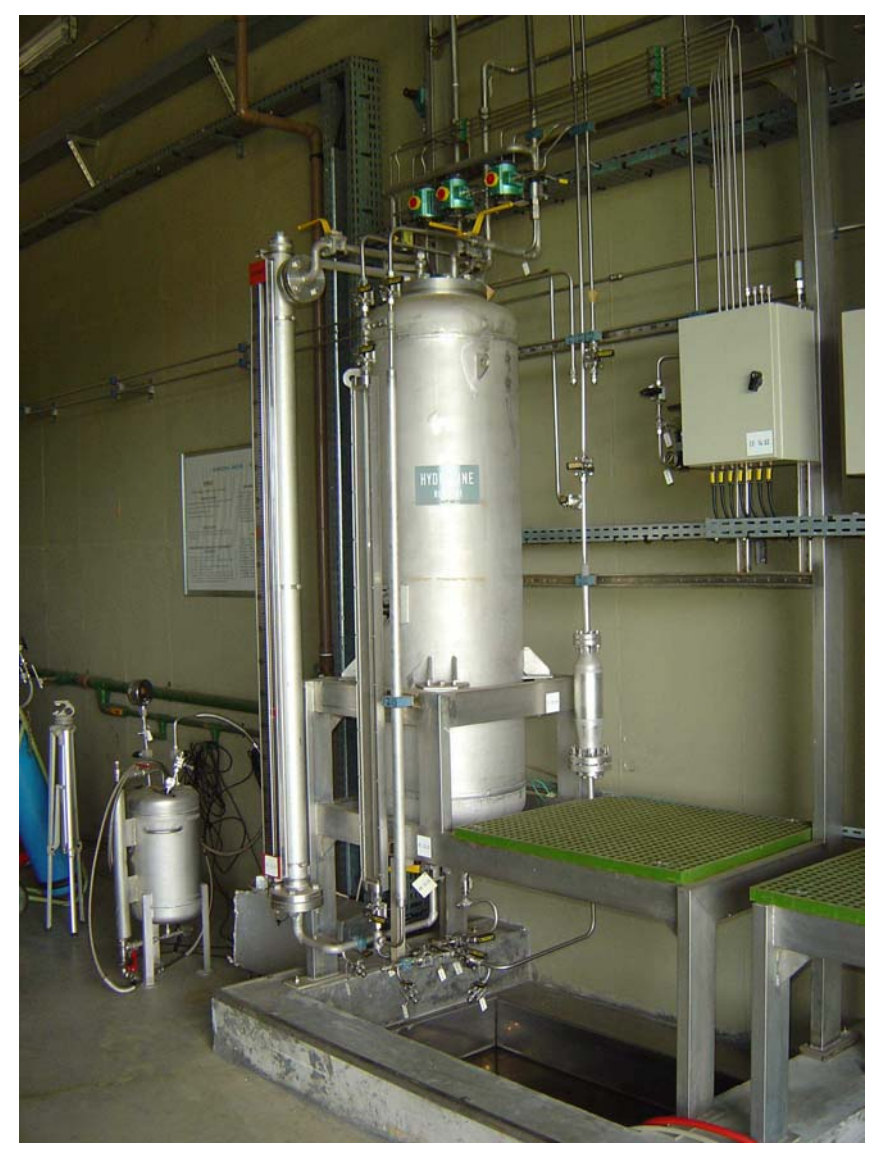

FIGURA 3.6 - Tanque de hidrazina anidra.

No fim de um dia de testes é necessário aliviar a pressão nos tanques utilizados. A despressurização é feita de duas maneiras:

1) Alívio lento: o vapor formado pelo  $N_2$  de pressurização e pelo propelente pode ser extraído através de um sistema de tratamento de gases;

2) Alívio rápido: a mistura é aliviada diretamente para a atmosfera, tornandose uma situação de risco. Porém, só é utilizada em casos especiais, de emergência.

Portanto, dado o alto risco do ambiente no BTSA, foi construída uma sala de controle, com pressão positiva obtida através de ventilação forçada com tomada de ar a mais de 100 metros do prédio, como mostra a Figura 3.7.

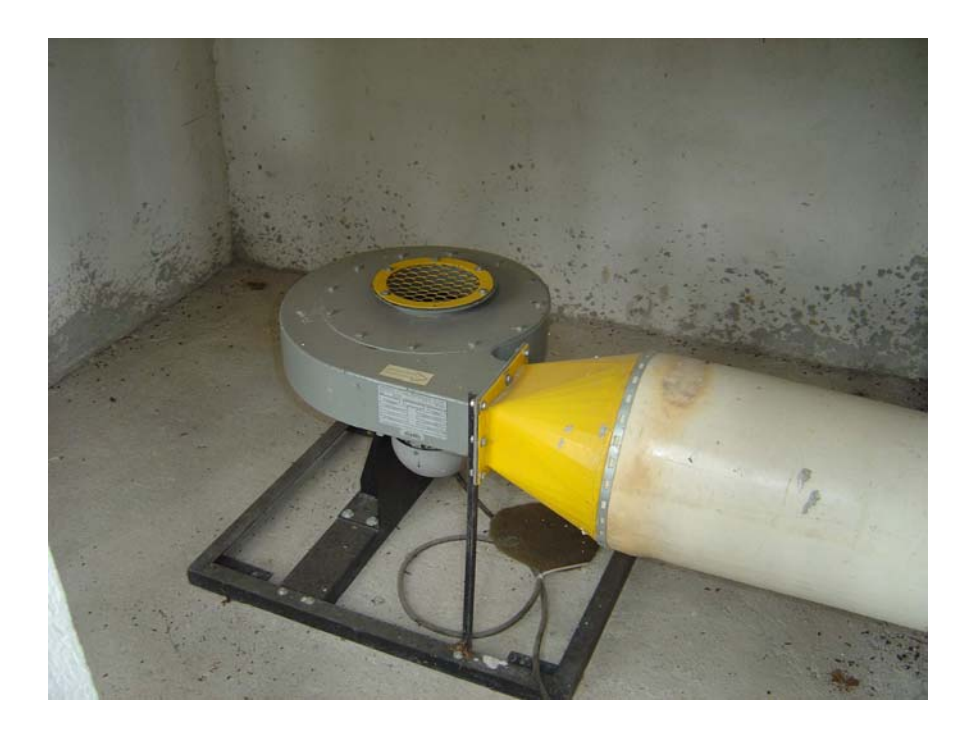

FIGURA 3.7 - Insuflador de ar.

Toda a equipe deve permanecer nesta sala durante os ensaios do dia. Na sala de controle há monitores, sendo um para o Diretor de Tiro e outros para os responsáveis pelo vácuo e propelentes, e uma estação UNIX, que é dedicada ao sistema de aquisição e tratamento de dados, conforme mostra a Figura 3.8.

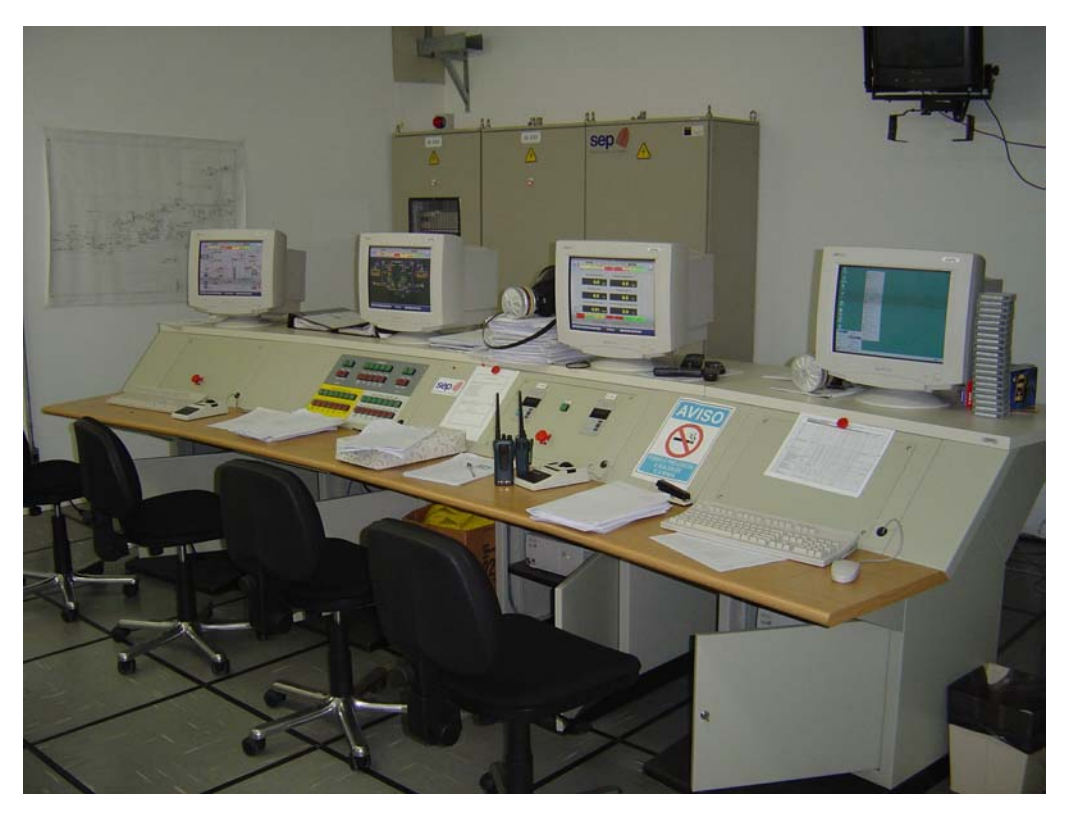

FIGURA 3.8 - Sala de controle.

Para que os ensaios possam ser realizados sem riscos, é necessário que toda a equipe trabalhe com os procedimentos operacionais para todos os subsistemas do BTSA.

 Este trabalho apresenta todas as providências que devem ser tomadas para realização de ensaios de propulsores monopropelentes de até 20 Newtons de empuxo, através de procedimentos operacionais.

A "Cronologia Geral do Motor – CGM" (anexo I) se dá primeiramente pela análise do pedido de ensaio, feito pelo cliente, pela equipe de especialistas, para que sejam feitas as adequações necessárias no BTSA. Então, é elaborado um plano de medidas de acordo com o pedido e feito um cálculo da quantidade de propelente que deverá ser usada na referida campanha de testes. Em seguida, o motor é integrado à balança de empuxo e à linha de alimentação do propelente. Testes de vazamento devem ser realizados nesta fase, assim como o plano de medidas para o Scopix, controle

<span id="page-12-0"></span>dos medidores de vazão, validação das medidas de empuxo, aferição da balança de empuxo, etc.

O procedimento "Cronologia Geral do Banco - CGB" (anexo II) faz o controle da disponibilidade no BTSA dos equipamentos de segurança, áudio e vídeo, sensores em número suficientes para as medidas que deverão ser feitas no motor, e na linha de propelente, da disponibilidade de propelente para realização dos testes, etc. Também no final dos ensaios devem ser observados os seguintes pontos: controle de limpeza da câmara de vácuo; desativação de todos subsistemas utilizados; oportunidade de se efetuar a manutenção corretiva e preventiva necessária.

Na seqüência são apresentadas as considerações sobre normas básicas de segurança, a descrição das ações a efetuar e toda a descrição do *checklist* geral do motor e do *checklist* geral do banco de teste que pode durar vários dias ou semanas, dependendo da campanha a ser realizada.

#### **4. CONSIDERAÇÕES BÁSICAS SOBRE NORMAS DE SEGURANÇA**

É extremamente importante lembrar-se dos riscos que são inerentes ao trabalho com produtos químicos muito tóxicos e instáveis, como é o caso da hidrazina. A adoção das seguintes precauções é indispensável para que o ensaio seja efetuado com a melhor segurança possível:

- 1) A manipulação dos produtos químicos deve ser feita usando-se os devidos Equipamentos de Proteção Individual (EPI), tais como avental, óculos de proteção, luvas, máscara facial com filtro, botas;
- 2) A coleta de amostras deve ser realizada utilizando-se o cilindro de amostragem conveniente, previamente em condição de vácuo;
- 3) As amostras de propelentes devem ser armazenadas em *freezer* e transportadas sob baixa temperatura, preferencialmente em banho de gelo;
- 4) A entrada do BTSA deve ser sinalizada, indicando-se que está manipulando-se produtos perigosos;
- <span id="page-13-0"></span>5) Os equipamentos de segurança do BTSA devem estar em bom estado de conservação: chuveiro lava olhos, extintores de incêndio, *sprinklers*, mangueiras de incêndio, hidrantes, sensores de gases;
- 6) Toda a área deve ser sinalizada e isolada, avisar à vigilância do prédio;
- 7) Obrigatoriamente deve ser utilizado o detector de hidrazina;
- 8) Munir-se dos Procedimentos Operacionais;
- 9) Apenas pessoas autorizadas podem acompanhar os testes.

# **5. PROCEDIMENTO PARA LIGAR O GRUPO DE VÁCUO (QUANDO A CÂMARA ESTÁ À PRESSÃO ATMOSFÉRICA)**

- 1. Verificar as pressões nos piranis 3, 4 e 5. as pressões deverão estar aproximadamente iguais em todos os piranis.
- *2.* Abrir as válvulas da câmara *Rough Valve 1, Rough Valve 2* e *High Vaccum Valve.*
- *3.* Ligar as bombas mecânicas (*Mechanical Pump 1* e *Mechanical Pump 2*), esperar a pressão abaixar até cerca de 300 torr nos piranis 3 e 4.
- *4.* Ligar as bombas *Roots (Booster set 1 e Booster set 2),* esperar a pressão abaixar até  $10^{-3}$  torr no pirani 1.
- *5.* Deixar a câmara em vácuo por cerca de 30 minutos e desligar.

# **6. PROCEDIMENTO PARA LIGAR O GRUPO DE VÁCUO (QUANDO A CÂMARA JÁ ESTÁ EM VÁCUO)**

- 1. Verificar as pressões nos piranis 1, 3 e 4.
- *2.* Ligar as bombas mecânicas (*Mechanical Pump 1* e *Mechanical Pump 2*), esperar a pressão abaixar até cerca de 300 torr nos piranis 3 e 4.
- *3.* Ligar as bombas *Roots (Booster set 1 e Booster set 2),* esperar a pressão abaixar até 10 torr no pirani 3 e 4.
- 4. Abrir a válvula *Rough Valve 1 e Rough Valve 2.*
- 5. Abrir a válvula *High Vaccum Valve.*
- 6. Esperar a pressão abaixar até  $10^{-3}$  torr no pirani 1.

<span id="page-14-0"></span>7. Deixar a câmara em vácuo por cerca de 30 minutos.

#### **7. PROCEDIMENTO PARA DESLIGAR O GRUPO DE VÁCUO**

- 1. Fechar a válvula *High Vaccum Valve.*
- 2. Fechar a válvula *Valve 1* e *Valve 2.*
- 3. Desligar as bombas *roots (Booster set 1 e Booster set 2).*
- 4. Desligar as bombas *roots (Booster set 1 e Booster set 2).*
- 5. Desligar as bombas mecânicas *(Mechanical pump 1 e Mechanical pump 2)*  (Obs.: quando apitar, apertar *Horn Reset*).

## **8. PROCEDIMENTO PARA ABRIR A CÂMARA QUE JÁ ESTÁ EM VÁCUO**

- 1. Abrir as travas da câmara de vácuo.
- 2. Igualar as pressões nos piranis 3, 4 e 5. Para igualar as pressões é necessário abrir a válvula despressurização, localizada embaixo da câmara de vácuo.
- 3. Abrir o *GN2 Supply* do rack azul para pressurizar a câmara e a válvula 23 da linha de hidrazina e a válvula solenóide 3 que resfria o propulsor.
- 4. Monitorar as pressões no pirani 3, 4, 5, e 1.
- 5. Aguardar a pressão na câmara chegar à pressão atmosférica controlando pelo pirani 1 (cerca de 720 torr) é indicada no rack azul *GN2 Supply.* A lâmpada de indicação fica vermelha e há aviso sonoro. (Obs.: os procedimentos 2 e 3 são feitos concomitantemente).

## **9. ESQUEMA DA CÂMARA DE VÁCUO DE 20 NEWTONS.**

A seguir, apresenta-se na Figura 3.9, um esquema da câmara de vácuo do BTSA - INPE de Cachoeira Paulista e sua operação. Esta câmara é usada como simulador de altitude:

<span id="page-15-0"></span>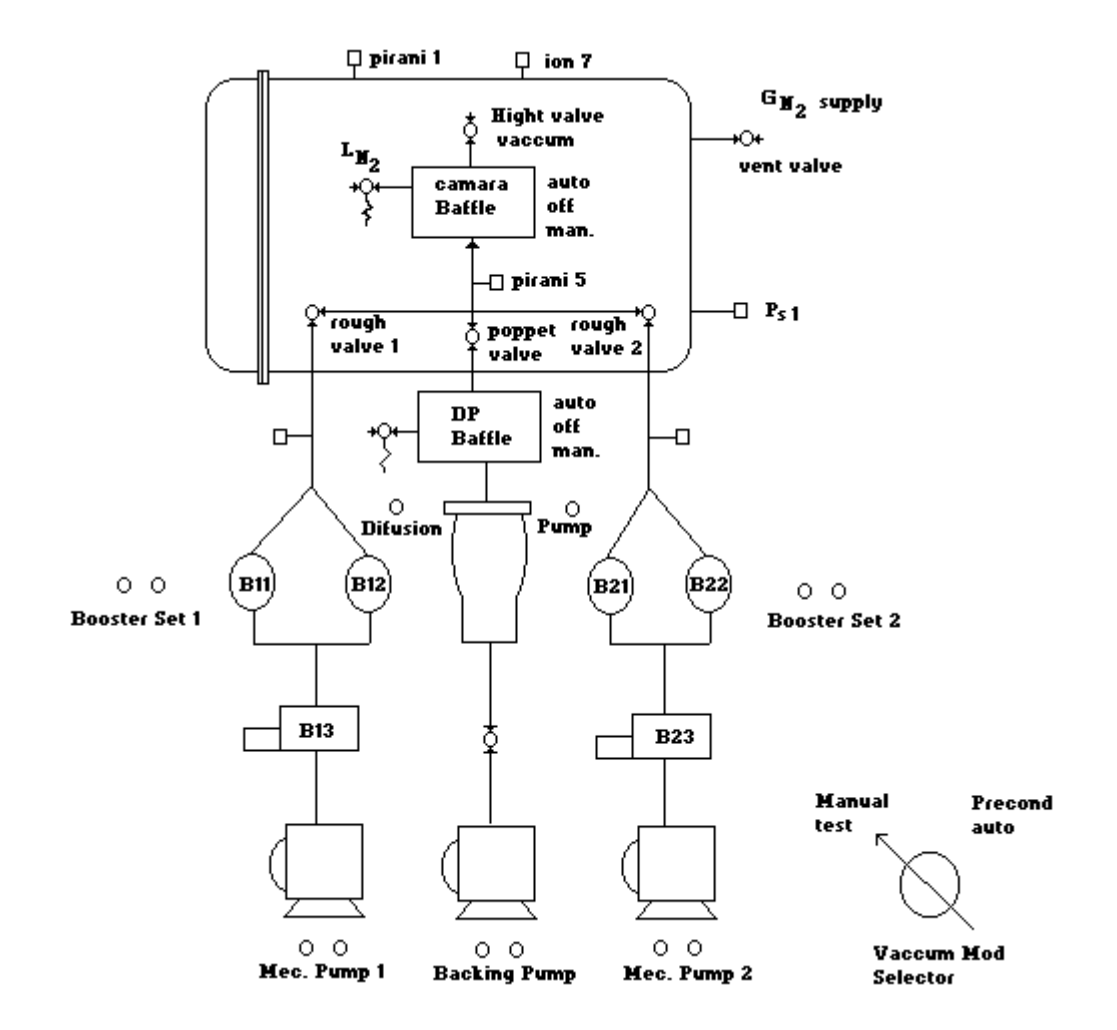

Figura 3.9: Painel de controle do grupo de vácuo.

## **9.1 EXEMPLO DE OPERAÇÃO DA CÂMARA DE VÁCUO:**

**A - O sistema está à 1 atm de pressão (câmara e linha), P1** ≈ **P5 :** 

- 1- Abrem-se as válvulas.
- 2- Ligam-se as bombas mecânicas.
- 3- Verifica-se a pressão P<sub>5</sub> alcançou um valor menor que 300 torr.
- 4- Ligam-se as bombas *booster*.
- 5- Após a pressão atingir  $10^{-3}$  torr, fecha-se a válvula da câmara de vácuo.
- 6- As bombas podem ser desligadas.

#### **B - O sistema possui baixa pressão (ou na linha ou na câmara)**

 Obs: identificar qual a região do sistema que apresenta menor pressão, mantendo as válvulas fechadas.

a) Pressão baixa na linha, em relação à câmara :

- a.1- Equalizam-se as pressões  $P_1 \approx P_5$  antes de abrir a válvula da câmara.
- b) Pressão baixa na câmara, em relação à linha :
- b.1- Ligam-se as bombas mecânicas até a pressão atingir um valor menor que 300 torr.
- b.2- Ligam-se as bombas *booster*.
- b.3- Após as pressões  $P_1 \approx P_5$ , abrem-se as válvulas, da câmara e as desejadas.

## " Todo cuidado é pouco "

 Deve-se observar sempre todos os pontos do sistema antes de efetuar qualquer alteração.

 Usa-se água como fluido de refrigeração do sistema da câmara de vácuo. Não deverá usar o sistema se a bomba d'água estiver ligada, mas o nível de água estiver baixo.

## **REFERÊNCIAS BIBLIOGRÁFICAS**

<span id="page-17-0"></span>Instituto Nacional de Pesquisas Espaciais (INPE). **Banco de Testes com Simulação de Altitude (BTSA)**. Cachoeira Paulista: INPE, 1999. Procedimentos Operacionais.

# **APÊNDICE 1**

## **Descrição do** *checklist* **geral do motor – CGM (OP 006)**

<span id="page-18-0"></span>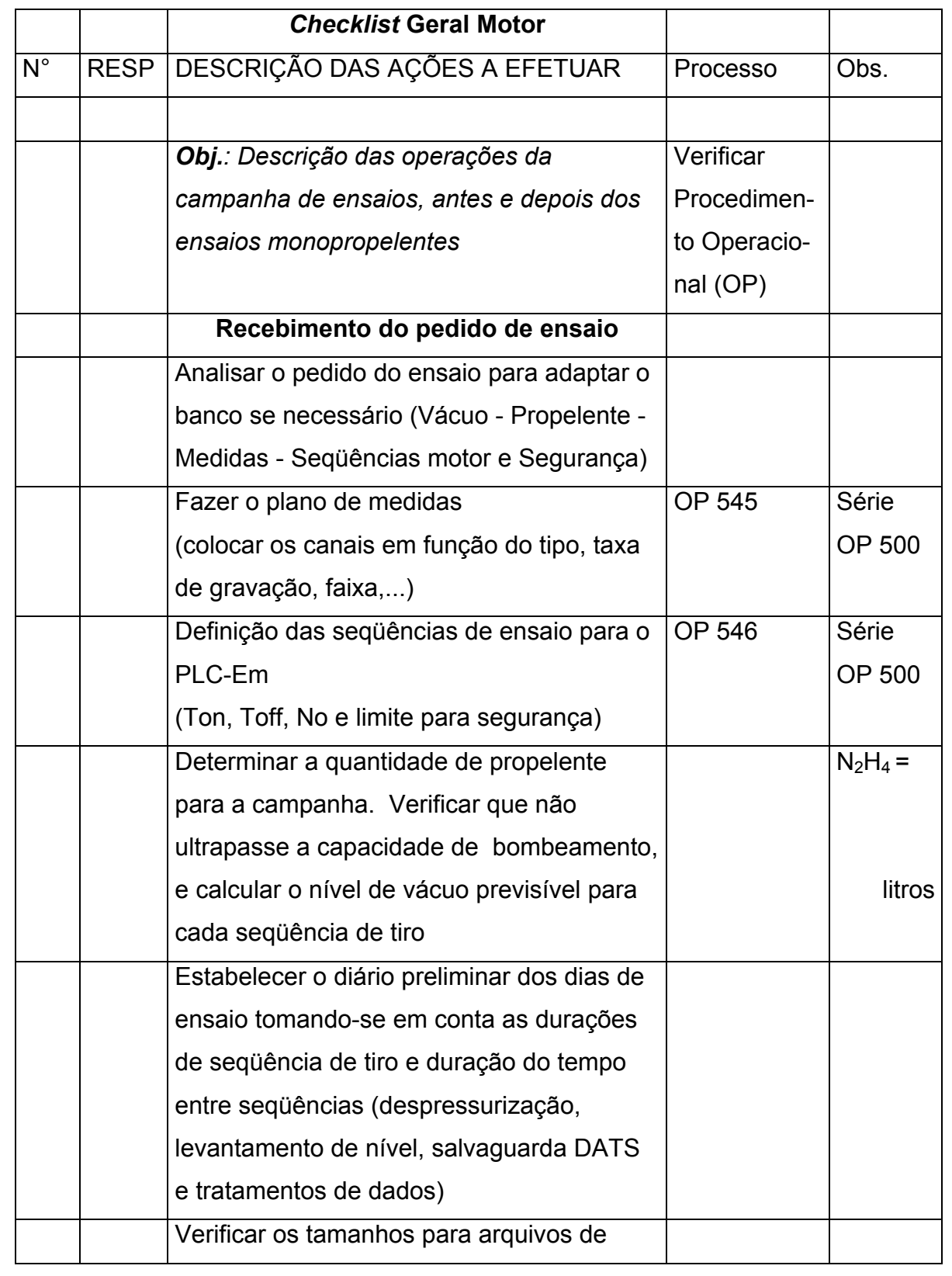

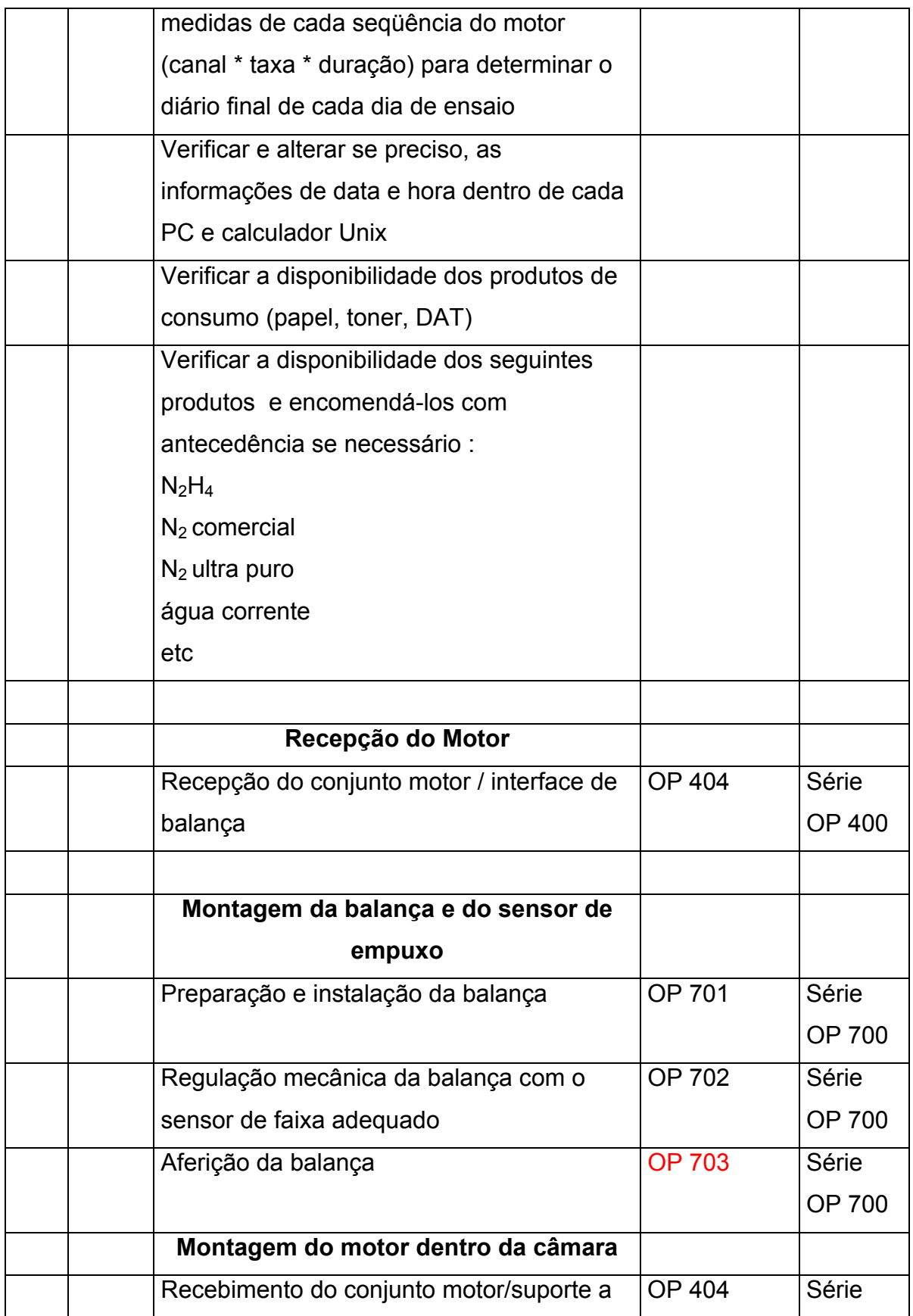

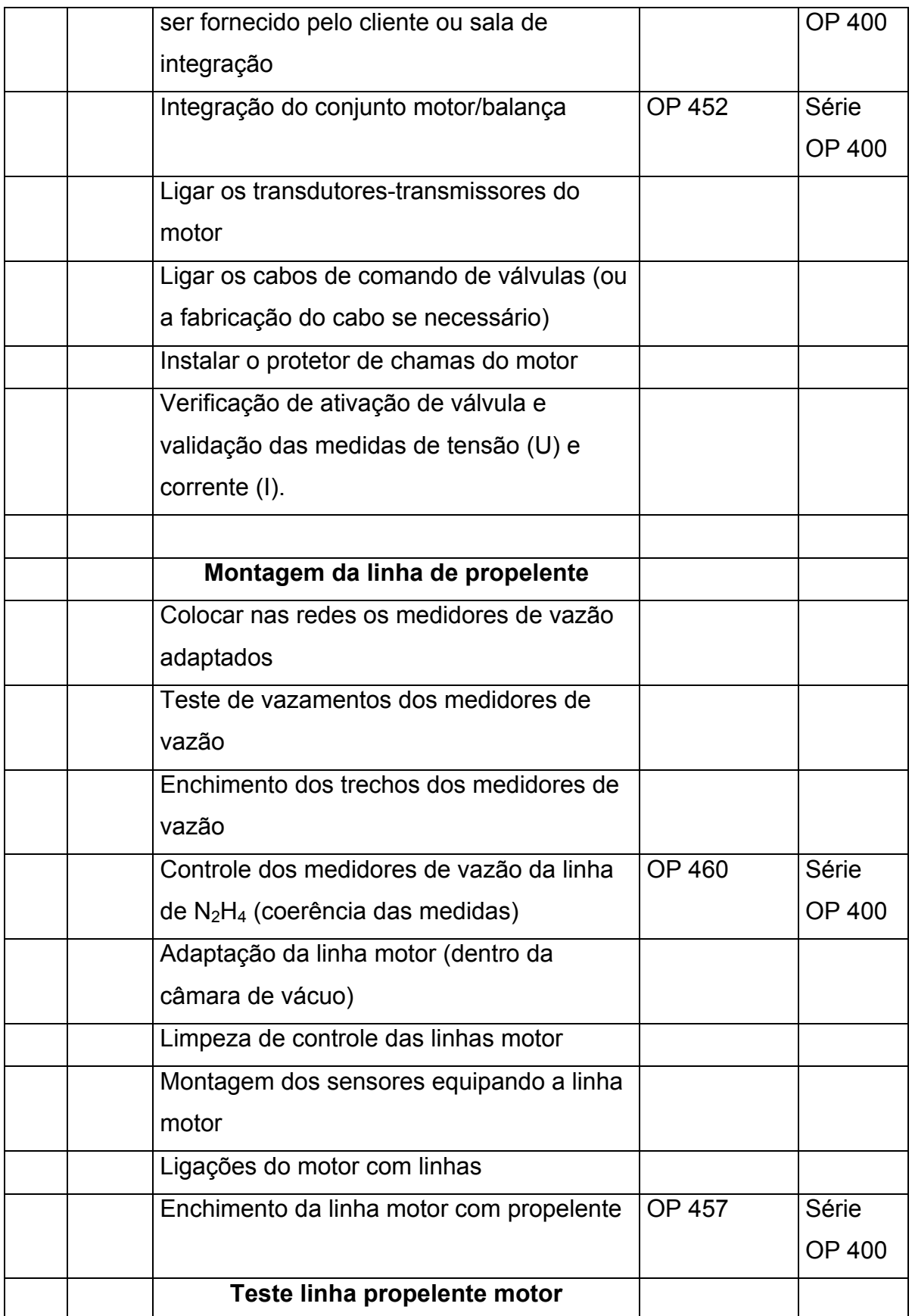

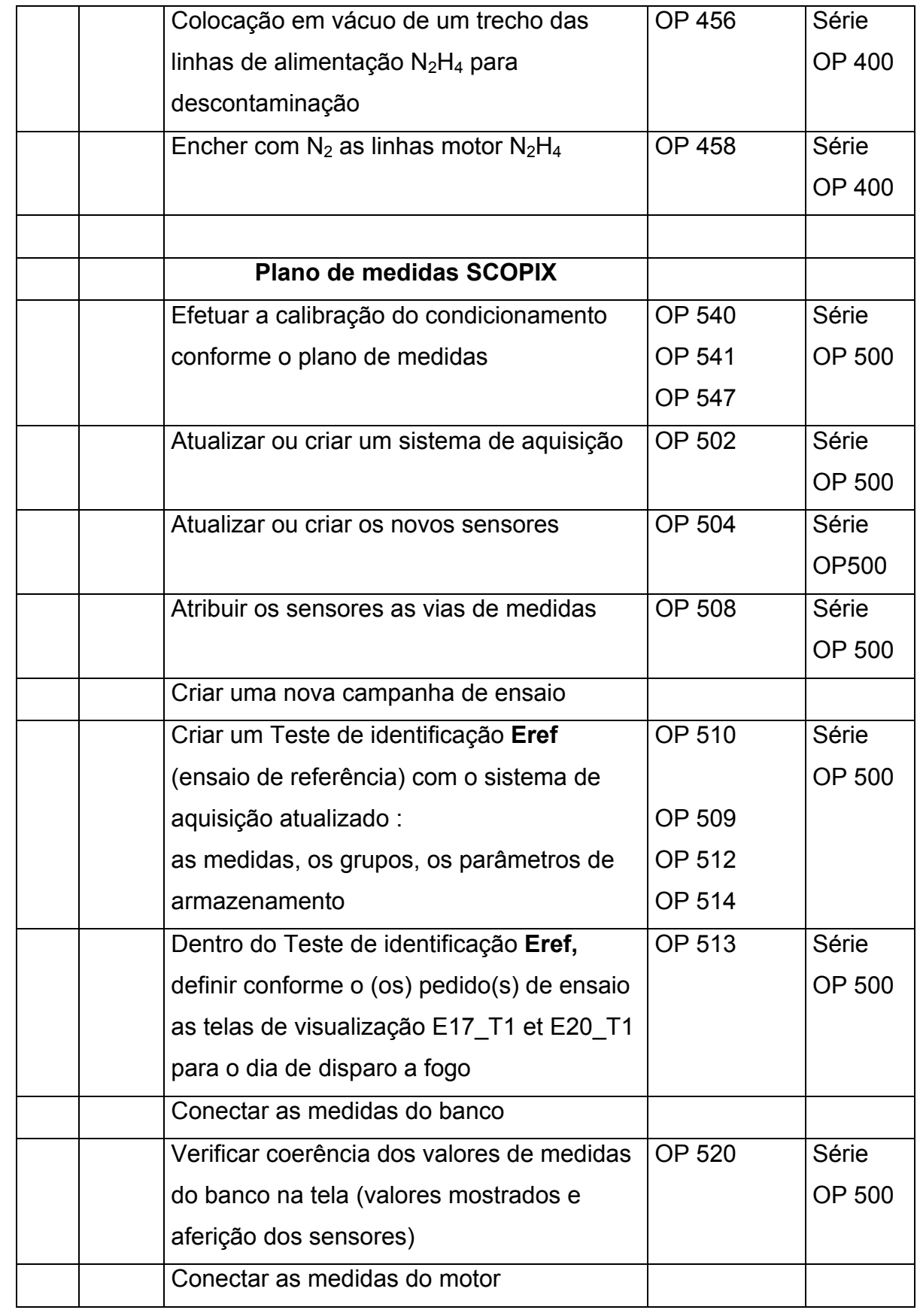

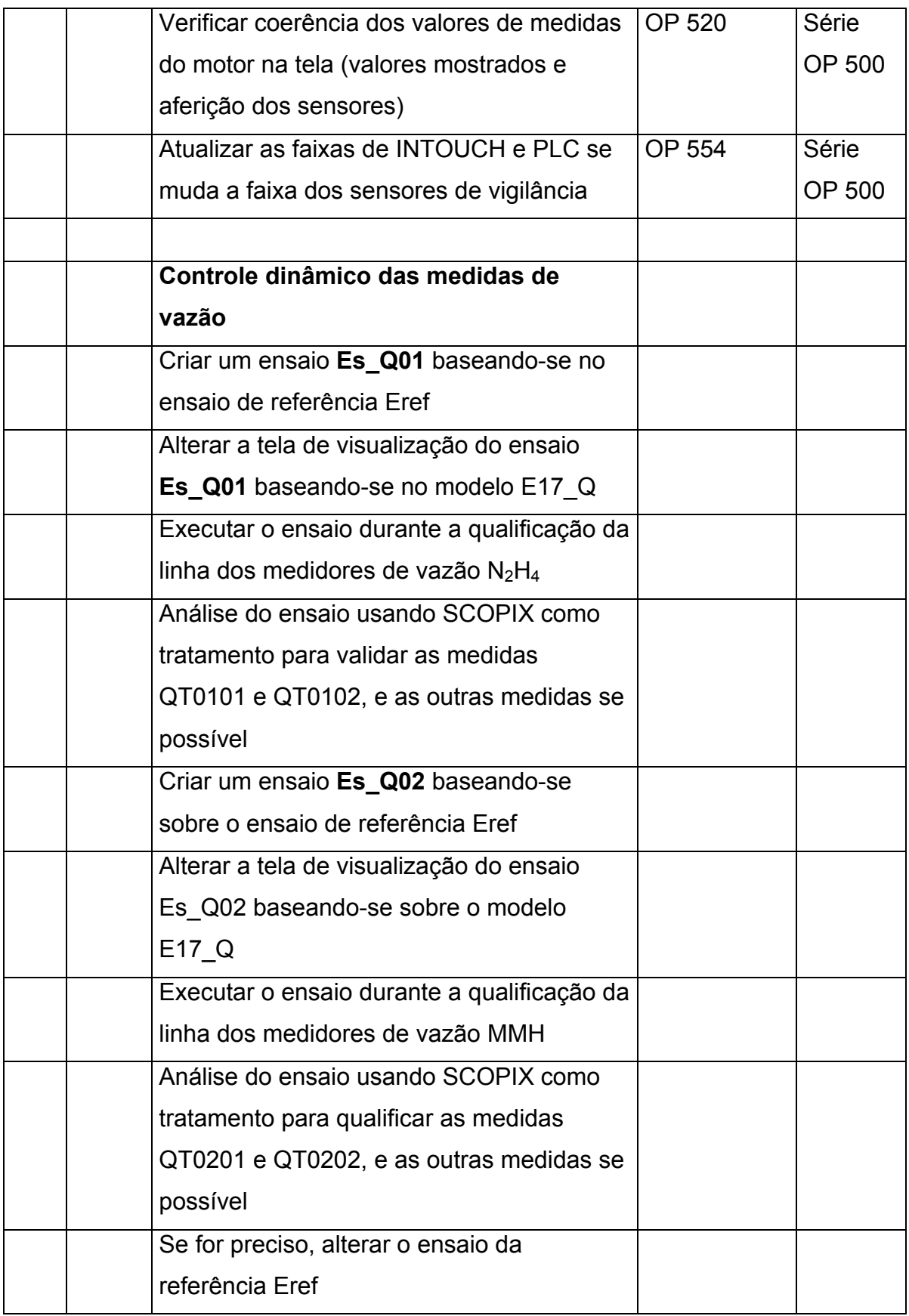

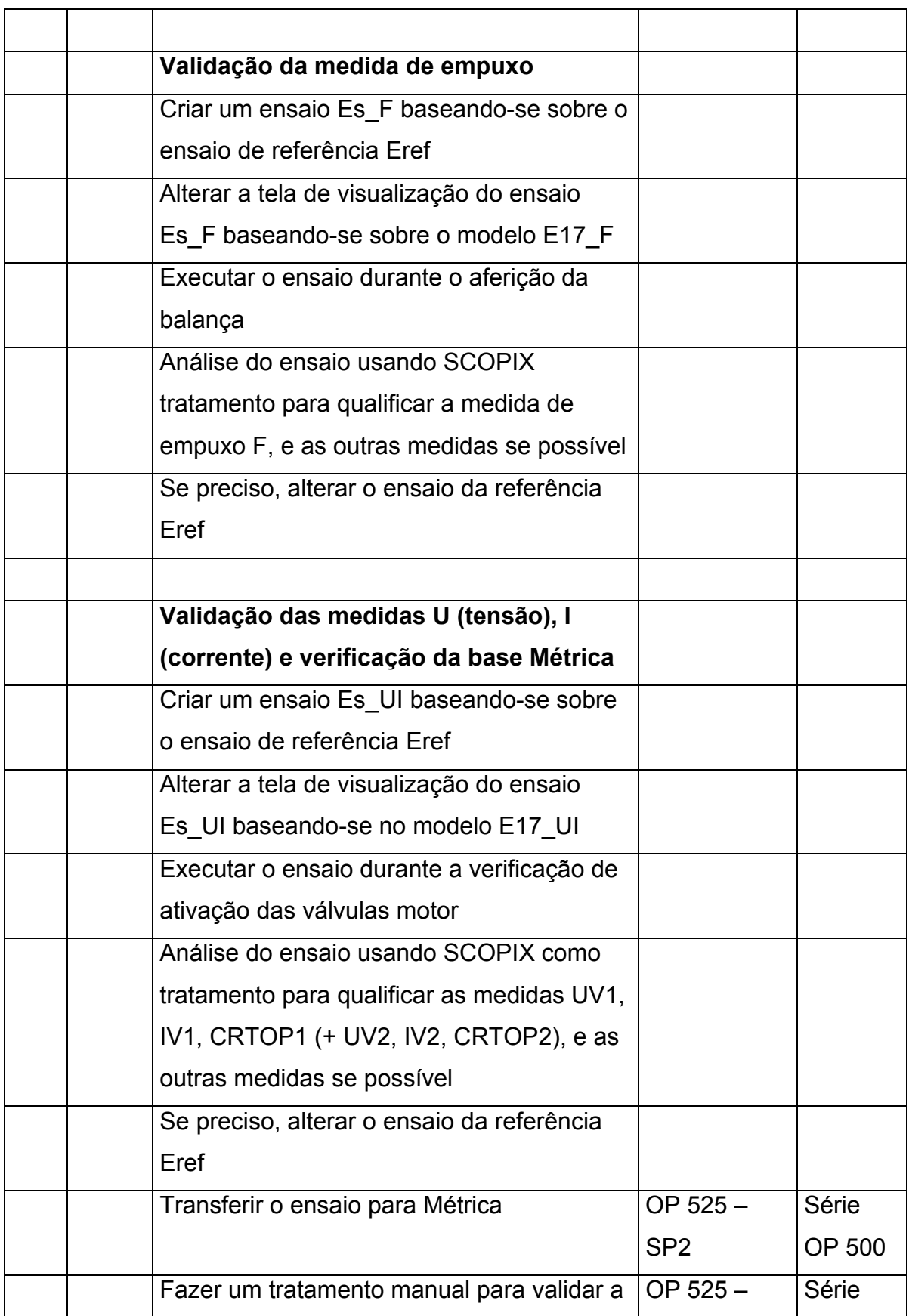

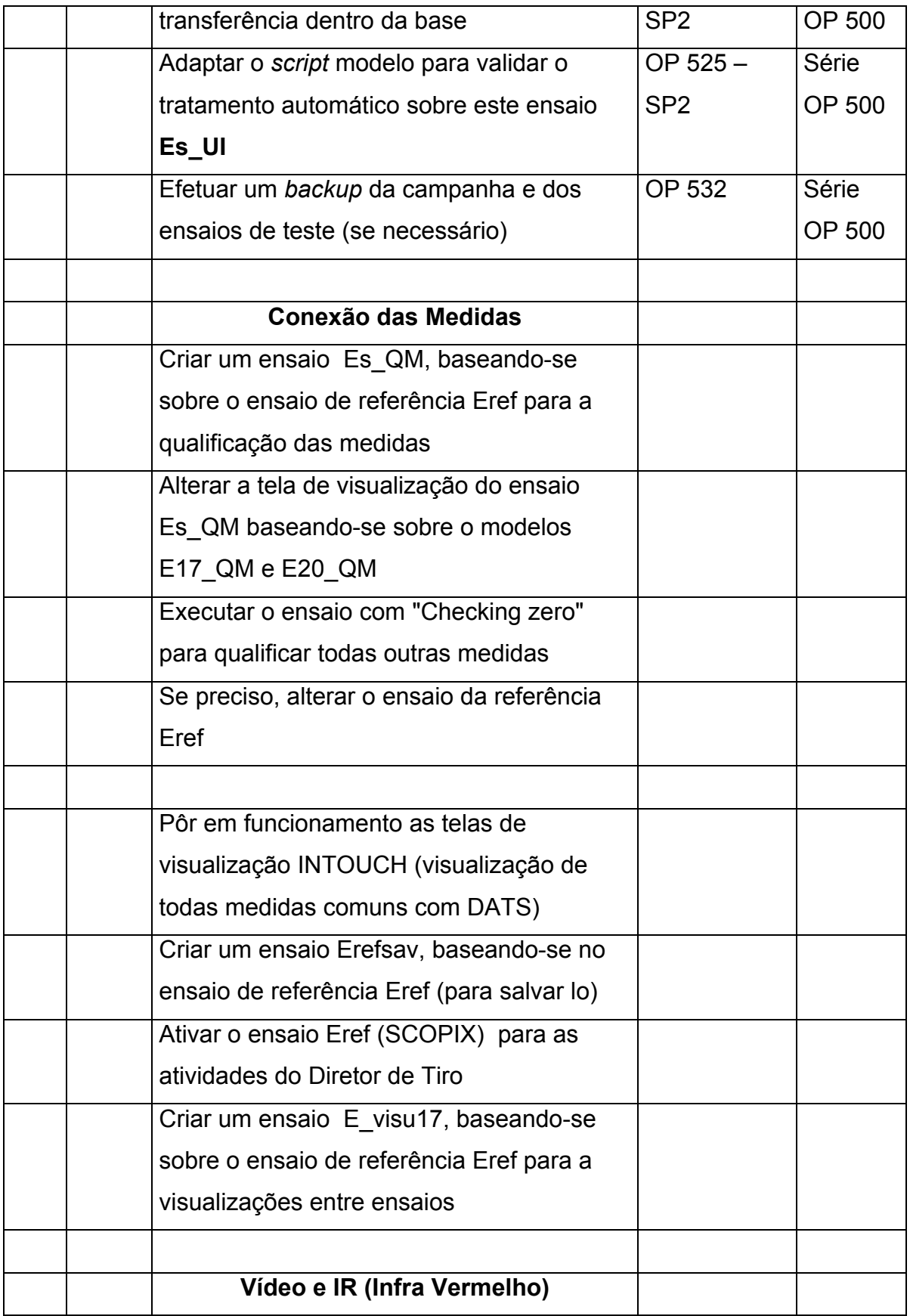

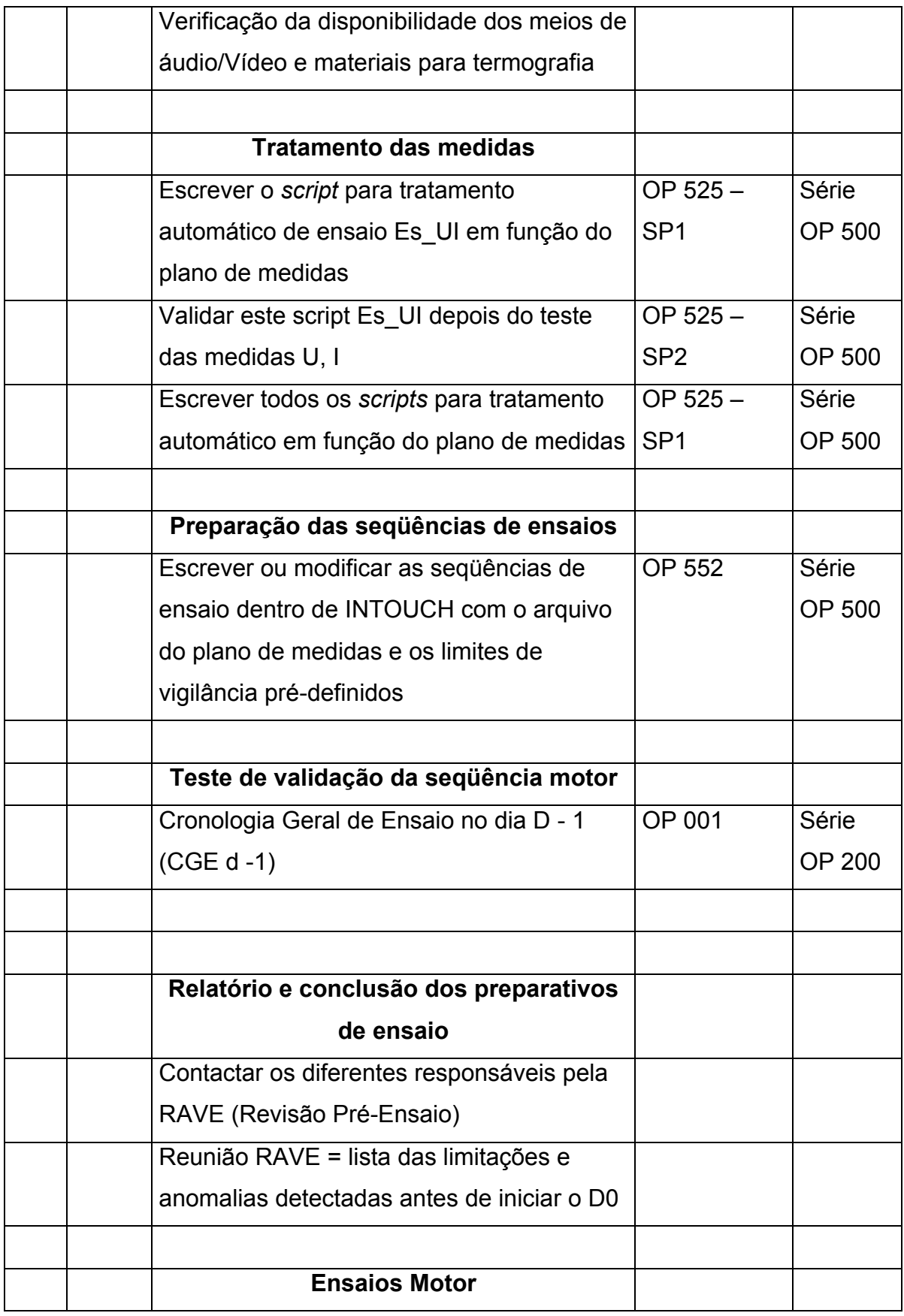

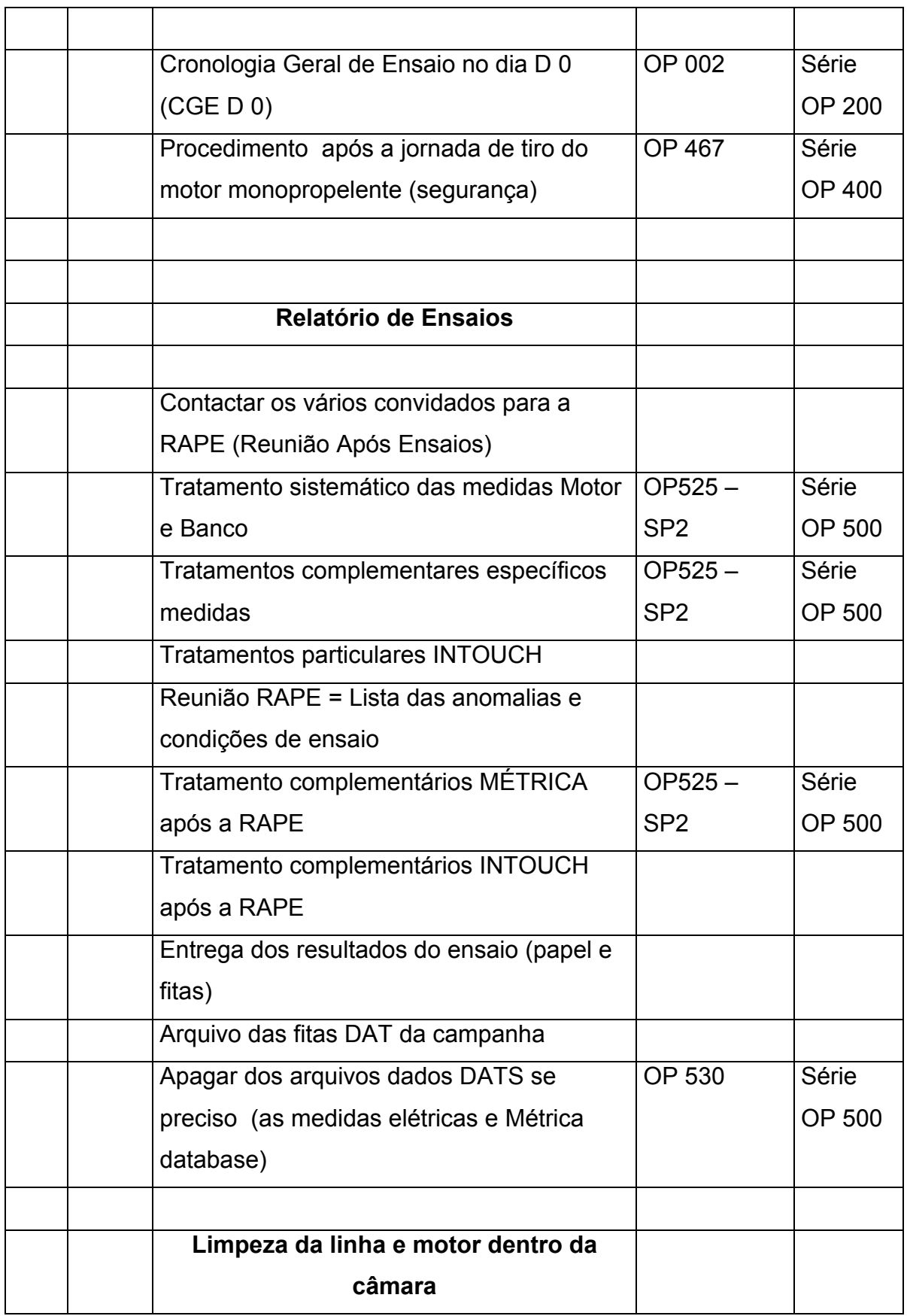

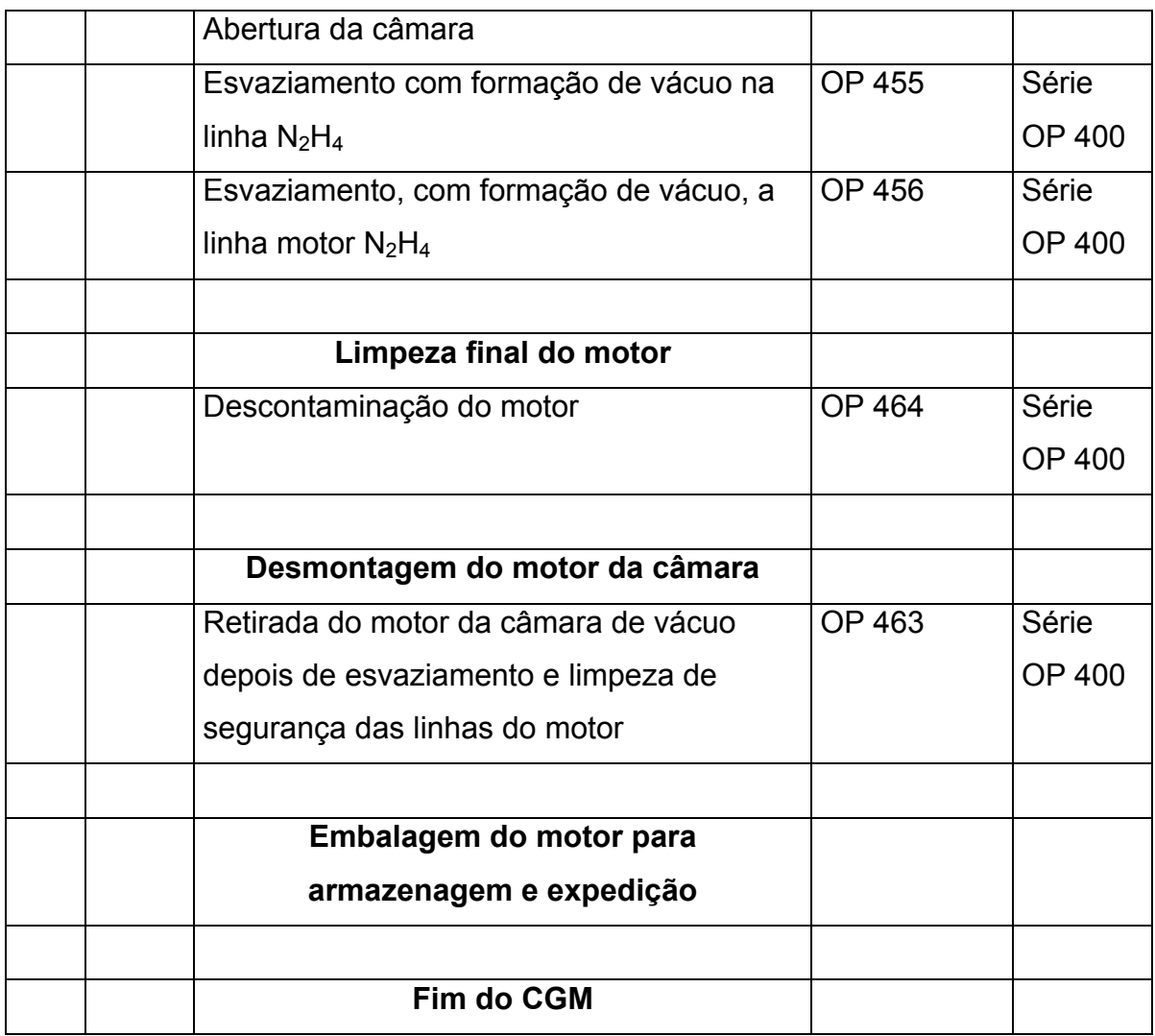

# **APÊNDICE 2**

## <span id="page-28-0"></span> **Descrição do** *checklist* **geral do banco de teste (OP 007)**

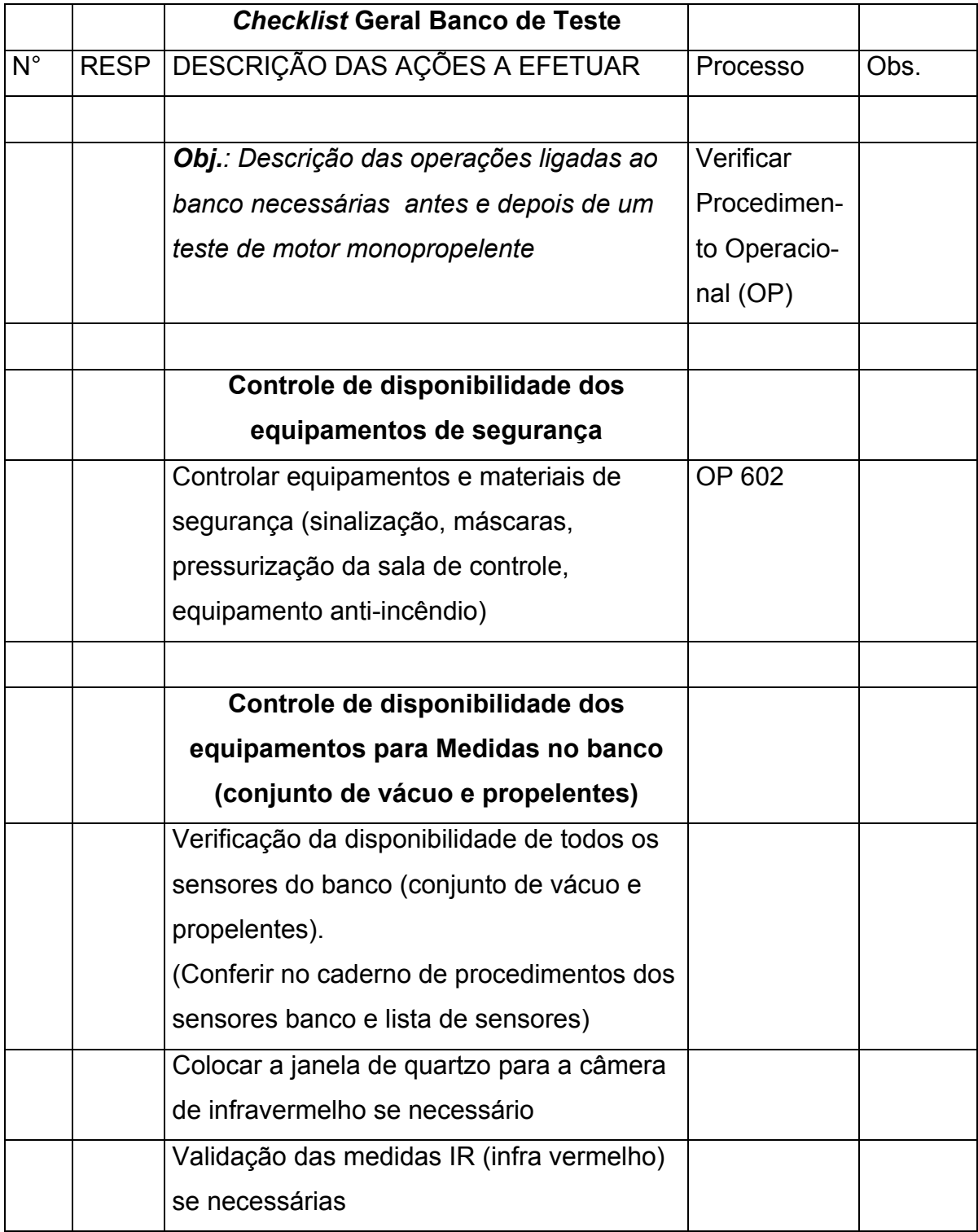

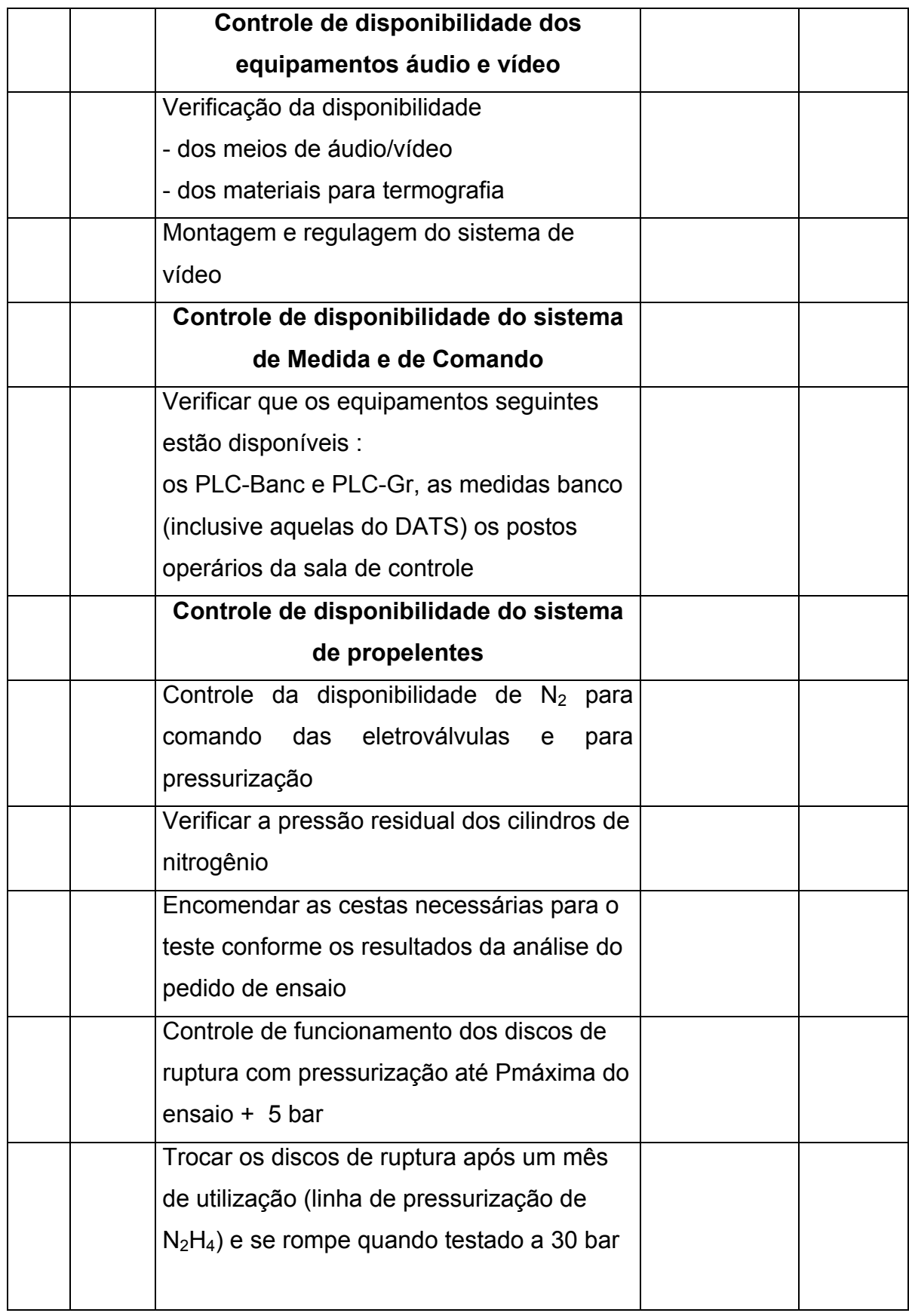

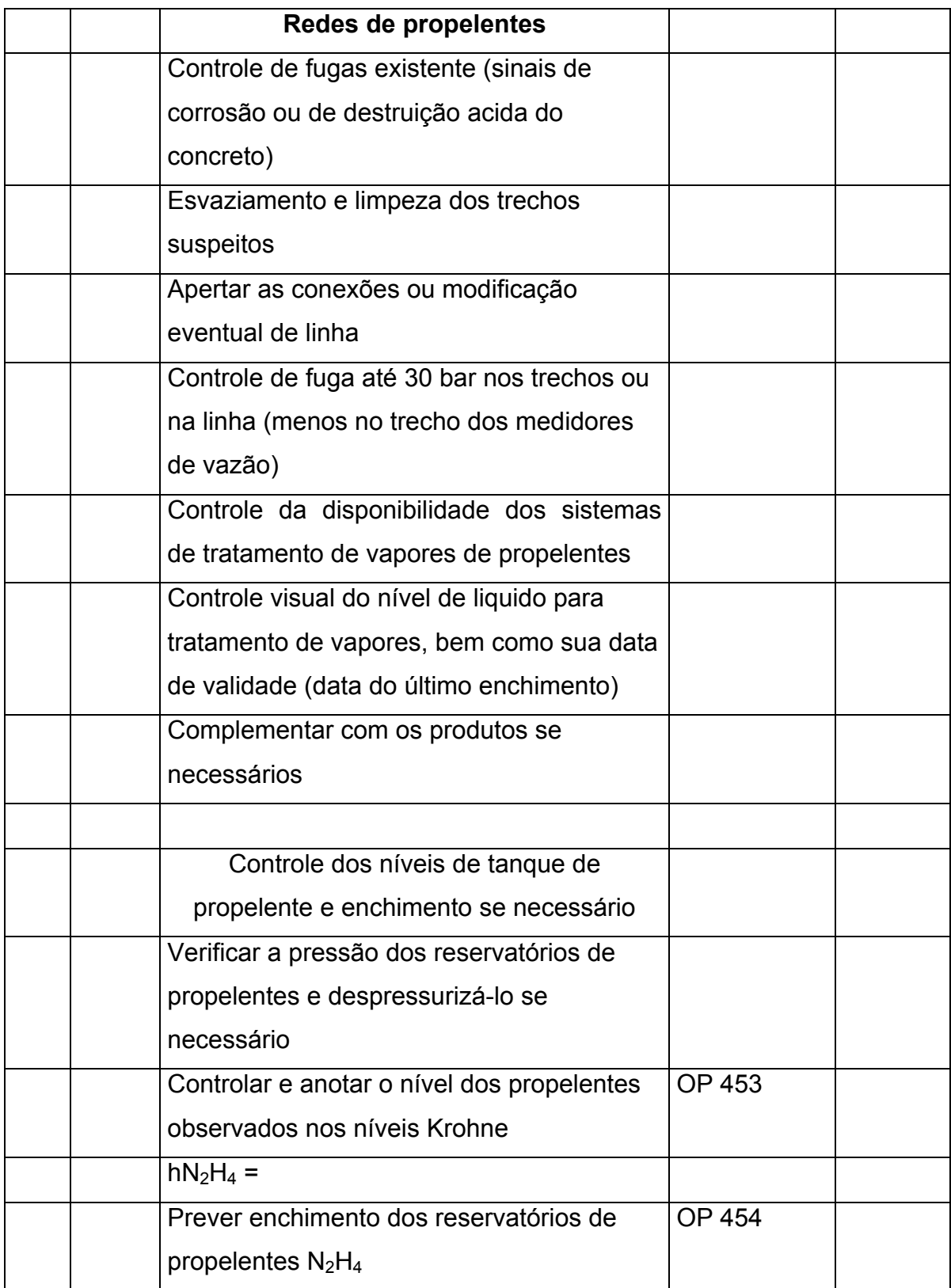

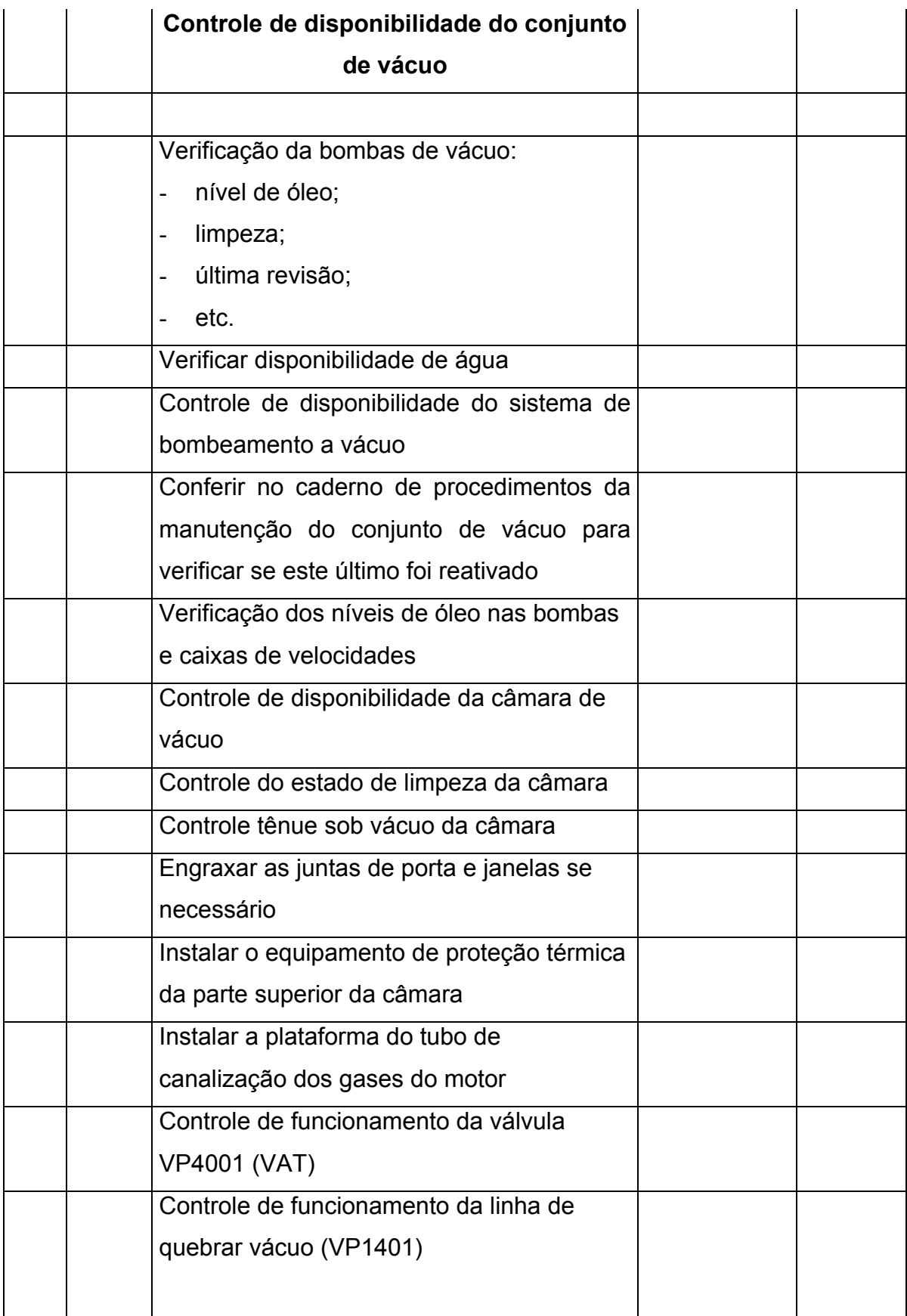

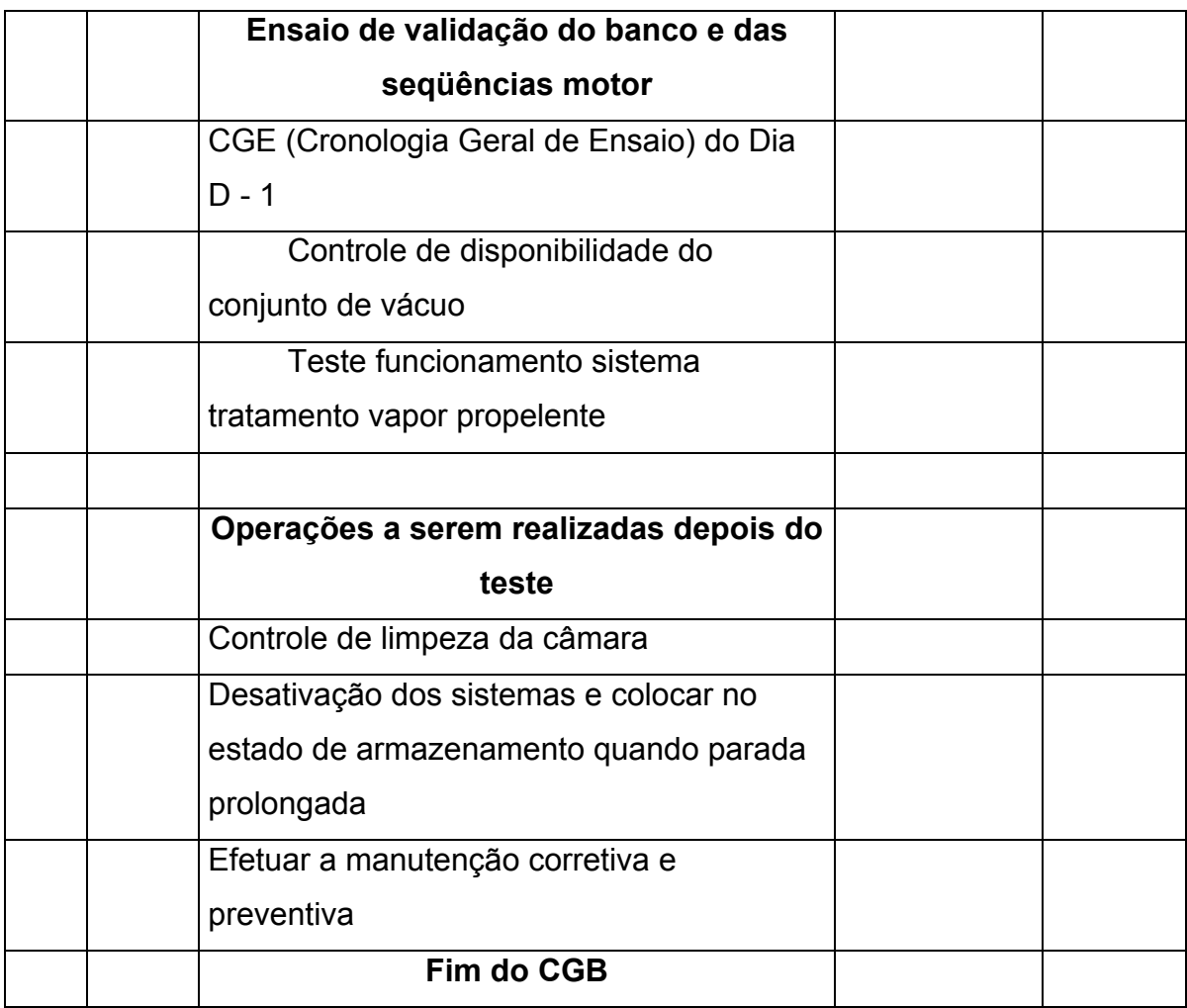

# **APÊNDICE 3**

## **Campanha de Tiro**

<span id="page-33-0"></span>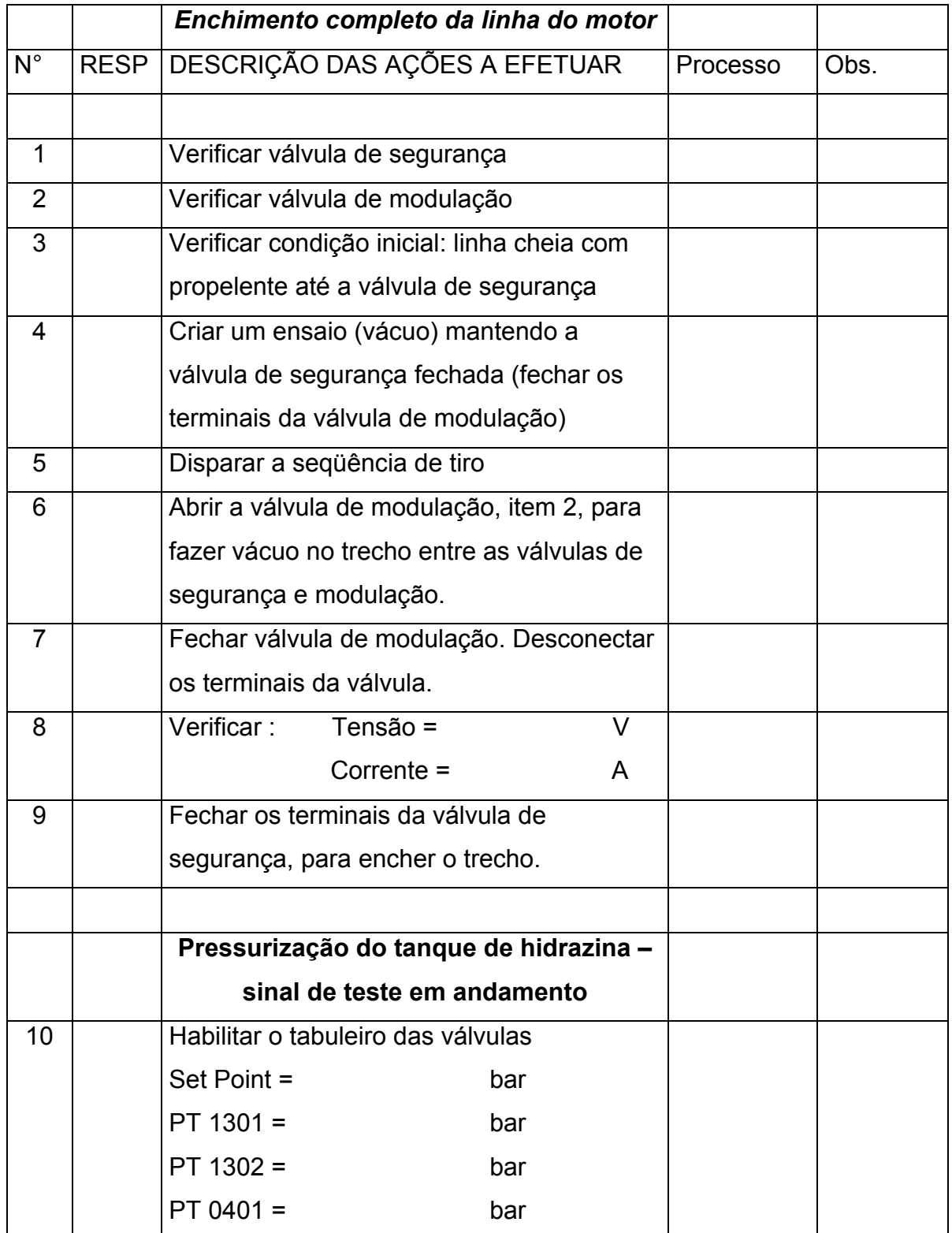

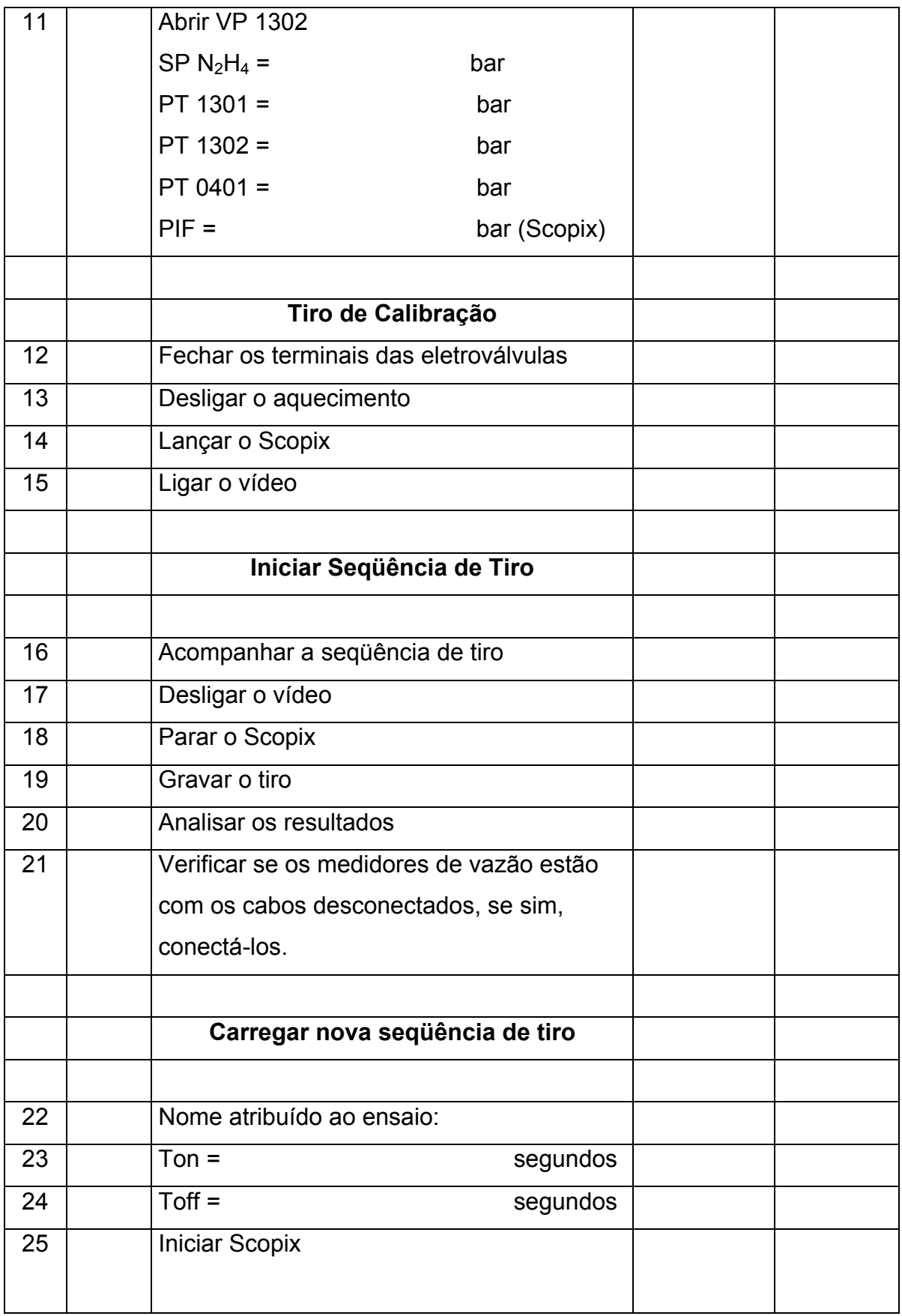

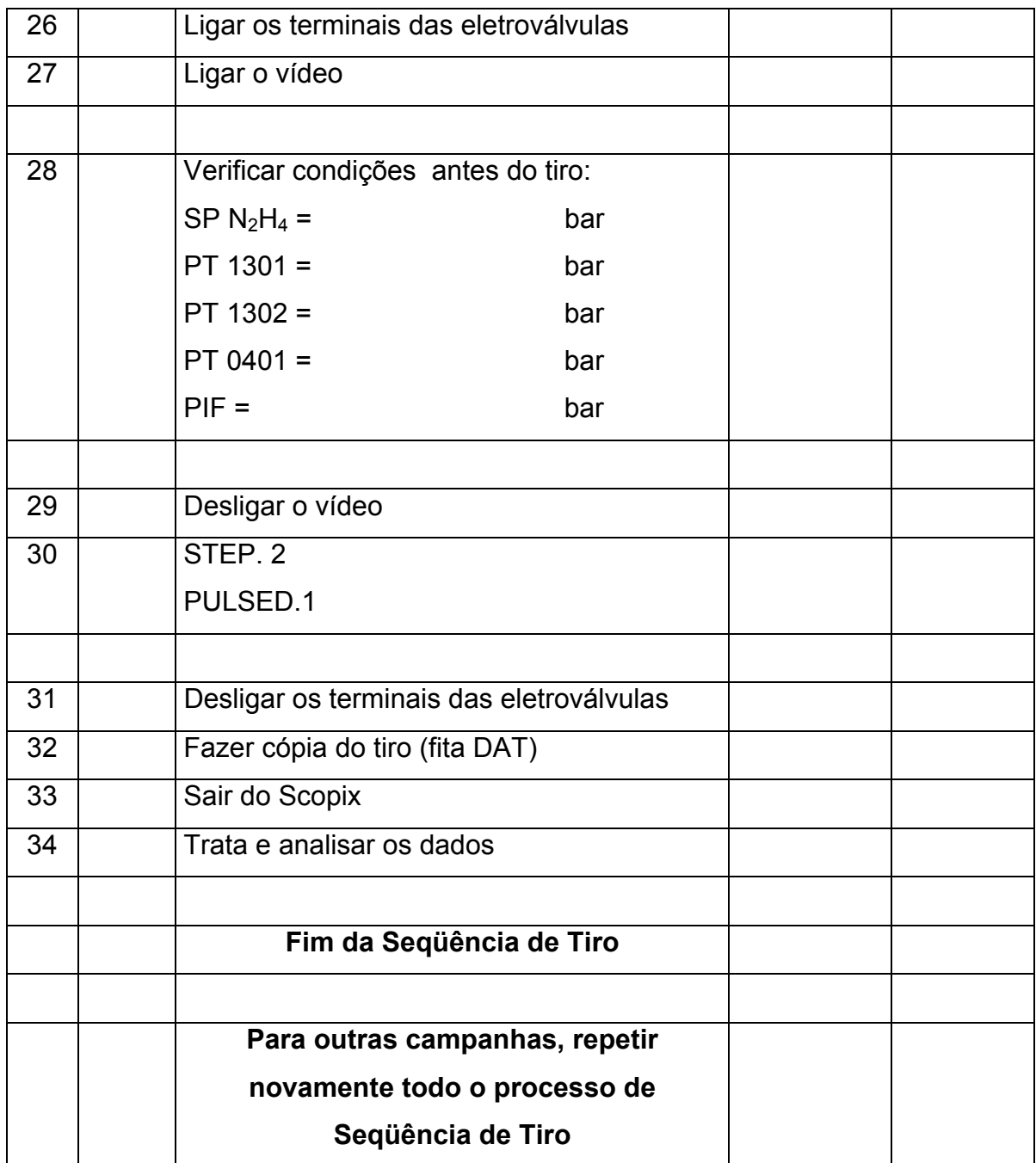